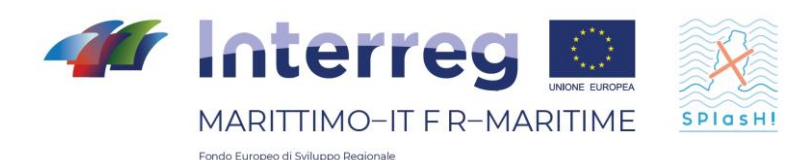

# Progetto - Projet **SPlasH! - Stop alle Plastiche in H2O!**

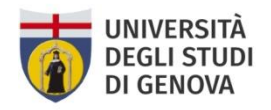

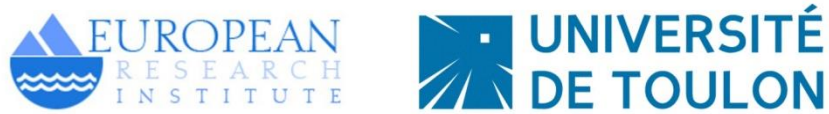

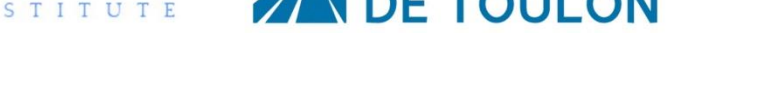

PRODOTTO T2.1.1: Report implementazione modellistica numerica e fisica

LIVRABLE T2.1.1: Rapport d'implémentation de la modélisation numérique et physique

Partner responsabile - Partner responsable: Università di Genova

Partner contributori - Partenaires contributeurs: Université de Toulon

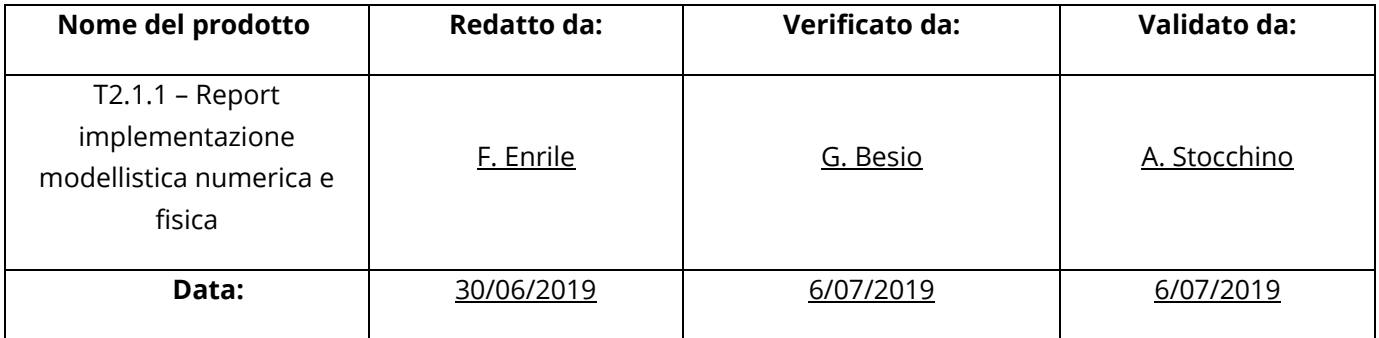

La cooperazione al cuore del Mediterraneo La coopération au coeur de la Méditerranée

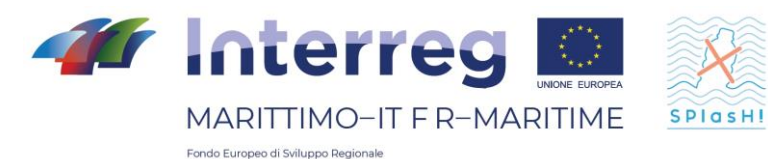

#### **Descrizione del Prodotto**:

Prodotto n. T2.1.1

Il presente prodotto descrive le metodologie di modellistica numerica che verranno adottate durante il progetto per la descrizione dei processi di dispersione di inquinanti. Inoltre, si descriveranno gli esperimenti di laboratorio che verranno sviluppati.

### **Description du livrable**:

Ce produit décrit les méthodologies de modélisation numérique qui seront adoptées au cours du projet pour la description des processus de dispersion des polluants. Il décrira également les expériences de laboratoire qui seront développées.

### **Sintesi**

Lo scopo della modellistica è la previsione del comportamento di un sistema fisico sottoposto ad un cambiamento a partire dalle sue condizioni iniziali. L'obiettivo è quello di esaminare un sistema che viene sollecitato da azioni esterne al fine di valutare l'evoluzione del sistema stesso.

A causa della loro complessità, gli studi legati alla meccanica dei fluidi ambientale sono stati tradizionalmente condotti con modelli fisici. I modelli fisici sono solitamente dei modelli che riproducono a scala più piccola, utilizzando le leggi di similitudine, il sistema reale da analizzare.

Tuttavia, oggi, i modelli numerici guadagnano terreno soprattutto grazie alla crescente potenza di calcolo e al loro basso costo. I modelli numerici sono ormai in grado di descrivere accuratamente flussi turbolenti sia in campo ambientale che industriale. Comunque, l'applicazione dei modelli numerici nasconde molte insidie e il risultato finale potrebbe differire notevolmente dalla realtà se non si è consapevoli dei limiti e delle incertezze legate, per esempio, alla scelta dei parametri propri di ogni modello.

A fianco alla modellistica numerica, la modellistica fisica di laboratorio sarà di fondamentale importanza per descrivere alcuni processi di trasporto molto rilevanti per le microplastiche

### **Synthèse**

L'objectif de la modélisation est de prédire le comportement d'un système physique qui subit un changement par rapport à ses conditions initiales. L'objectif est d'examiner un système qui est sollicité par des actions extérieures afin d'évaluer l'évolution du système lui-même. En raison de leur complexité, les études liées à la mécanique des fluides environnementaux

ont traditionnellement été menées avec des modèles physiques. Les modèles physiques sont généralement des modèles qui reproduisent à plus petite échelle, en utilisant les lois de similitude, le système réel à analyser.

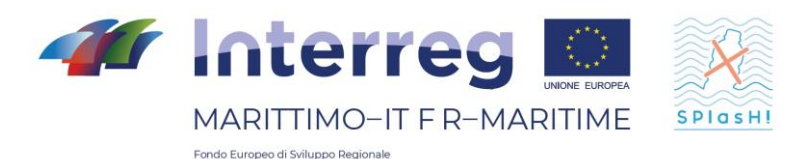

Cependant, aujourd'hui, les modèles numériques gagnent du terrain principalement en raison de la puissance de calcul croissante et de leur faible coût. Les modèles numériques sont maintenant en mesure de décrire avec précision les débits turbulents dans les domaines environnemental et industriel. Cependant, l'application de modèles numériques cache de nombreux pièges et le résultat final pourrait être très différent de la réalité si on ne connait pas les limites et les incertitudes liées, par exemple, au choix des paramètres spécifiques à chaque modèle. Parallèlement à la modélisation numérique, la modélisation physique en laboratoire sera d'une importance fondamentale pour décrire certains processus de transport très pertinents pour les microplastiques

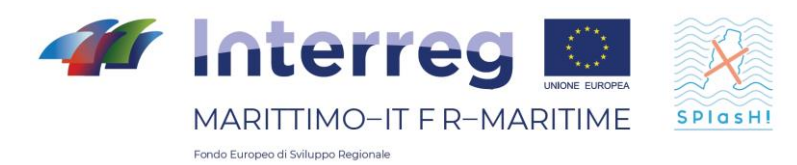

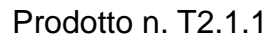

#### **Indice**

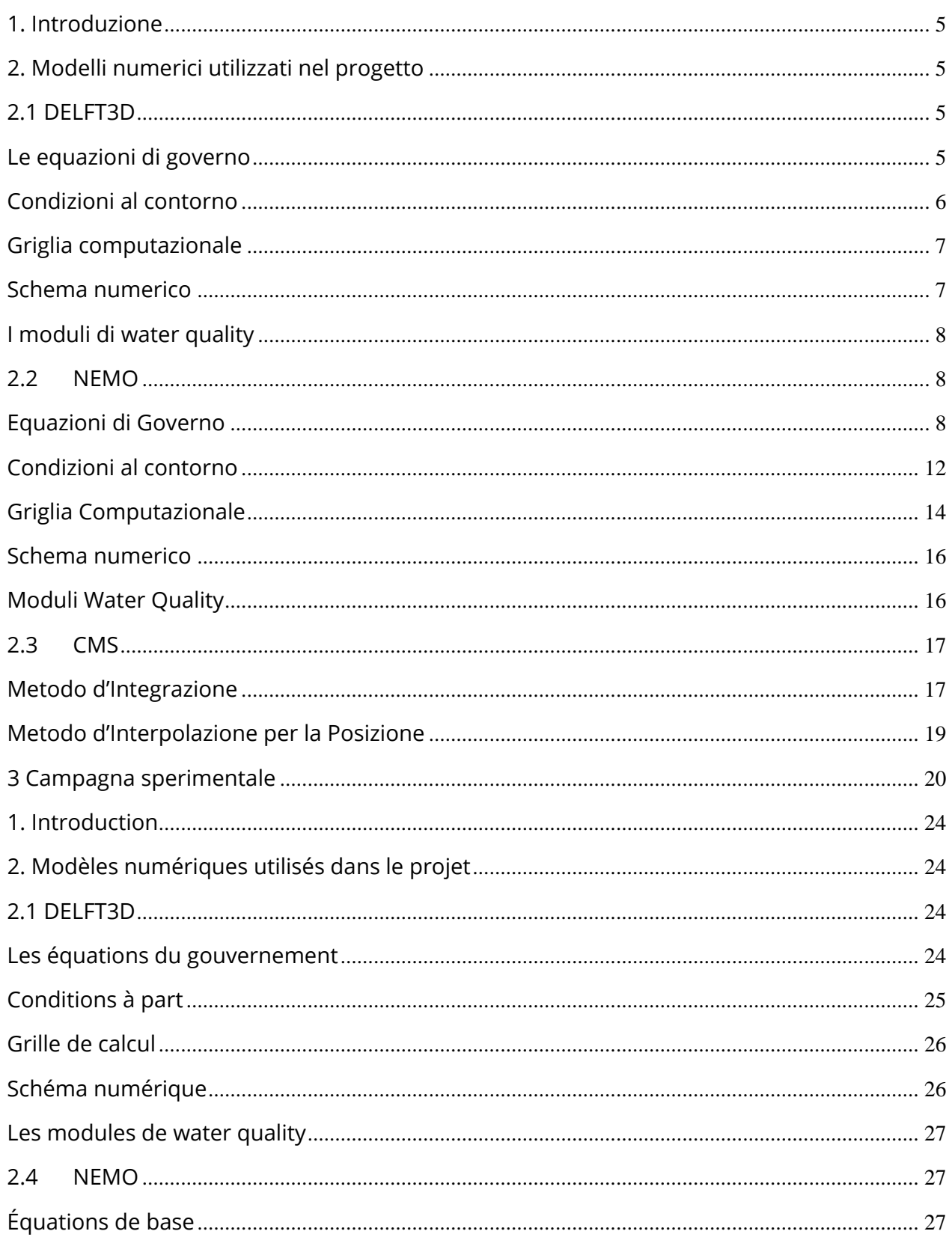

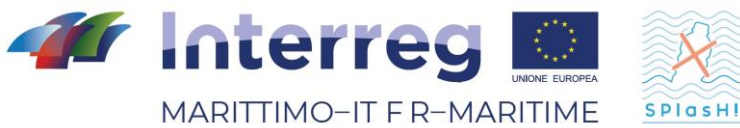

Fondo Europeo di Sviluppo Regionale Prodotto n. T2.1.1  $2.5$ 

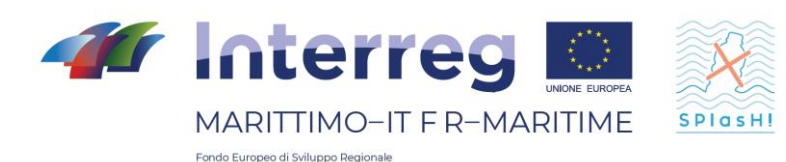

### <span id="page-5-0"></span>**1. Introduzione**

Lo scopo della modellistica è la previsione del comportamento di un sistema fisico sottoposto ad un cambiamento a partire dalle sue condizioni iniziali. L'obiettivo è quello di esaminare un sistema che viene sollecitato da azioni esterne al fine di valutare l'evoluzione del sistema stesso.

A causa della loro complessità, gli studi legati alla meccanica dei fluidi ambientale sono stati tradizionalmente condotti con modelli fisici. I modelli fisici sono solitamente dei modelli che riproducono a scala più piccola, utilizzando le leggi di similitudine, il sistema reale da analizzare.

Tuttavia, oggi, i modelli numerici guadagnano terreno soprattutto grazie alla crescente potenza di calcolo e al loro basso costo. I modelli numerici sono ormai in grado di descrivere accuratamente flussi turbolenti sia in campo ambientale che industriale. Comunque, l'applicazione dei modelli numerici nasconde molte insidie e il risultato finale potrebbe differire notevolmente dalla realtà se non si è consapevoli dei limiti e delle incertezze legate, per esempio, alla scelta dei parametri propri di ogni modello.

L'analisi dei punti di forza e debolezza dei modelli numerici è un prezioso strumento per avere una adeguata consapevolezza dello strumento in esame.

### <span id="page-5-1"></span>**2. Modelli numerici utilizzati nel progetto**

# <span id="page-5-2"></span>**2.1 DELFT3D**

Il presente paragrafo è destinato alla descrizione del modello numerico Delft3D, molto utilizzato in campo costiero.

Delft3D è una suite di codici di calcolo sviluppata da Deltares, precedentemente nota come Delft Hydraulics, per modellare le aree costiere, fluviali e gli estuari. Copre, tra le altre cose, la modellazione numerica di correnti, trasporto di sedimenti, onde, qualità dell'acqua e trasporto solido. Delft3D è composto da diversi moduli che possono essere eseguiti indipendentemente o possono essere accoppiati e interagiscono tra loro, scambiandosi le opportune informazioni. Delft3D-FLOW è uno di questi moduli. Esso è un codice che modella l'idrodinamica e il trasporto, prendendo in considerazione una vasta gamma di forzanti, come eventi meteorologici, maree, scarichi antropici, ecc.

### <span id="page-5-3"></span>**Le equazioni di governo**

Le equazioni di governo sono costituite dalla equazione di continuità e dall'equazione della quantità di moto lungo le due direzioni orizzontali. Il modello risolve le equazioni RANS con approssimazione idrostatica. La velocità verticale è ottenuta dall'equazione di continuità.

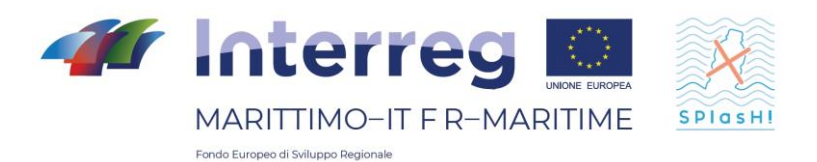

L'equazione della quantità di moto per le direzioni x e y si scrivono come:

$$
\frac{\partial U}{\partial t} + \frac{U}{\sqrt{G_{\xi\xi}}}\frac{\partial U}{\partial \xi} + \frac{V}{\sqrt{G_{\eta\eta}}}\frac{\partial U}{\partial \eta} + \frac{\omega}{h + \zeta}\frac{\partial U}{\partial \sigma} - \frac{V^2}{\sqrt{G_{\xi\xi}\sqrt{G_{\eta\eta}}}}\frac{\partial \sqrt{G_{\eta\eta}}}{\partial \eta} + \frac{UV}{\sqrt{G_{\xi\xi}\sqrt{G_{\eta\eta}}}}\frac{\partial \sqrt{G_{\xi\xi}}}{\partial \eta} +
$$

$$
-fV=-\frac{1}{\rho_0 G_{\xi\xi}}P_\xi+F_\xi+\frac{1}{(h+\zeta)^2}\frac{\partial}{\partial\sigma}\bigg(\nu_V\frac{\partial U}{\partial\sigma}\bigg)+M_x
$$

$$
\frac{\partial V}{\partial t} + \frac{U}{\sqrt{G_{\xi\xi}}}\frac{\partial V}{\partial \xi} + \frac{V}{\sqrt{G_{\eta\eta}}}\frac{\partial V}{\partial \eta} + \frac{\omega}{h + \zeta}\frac{\partial V}{\partial \sigma} - \frac{U^2}{\sqrt{G_{\xi\xi}\sqrt{G_{\eta\eta}}}}\frac{\partial \sqrt{G_{\eta\eta}}}{\partial \xi} + \frac{UV}{\sqrt{G_{\xi\xi}\sqrt{G_{\eta\eta}}}}\frac{\partial \sqrt{G_{\xi\xi}}}{\partial \eta} +
$$

$$
+fU = -\frac{1}{\rho_0 G_{\eta\eta}} P_{\eta} + F_{\eta} + \frac{1}{(h+\zeta)^2} \frac{\partial}{\partial \sigma} \left( \nu_V \frac{\partial V}{\partial \sigma} \right) + M_e
$$

dove  $\nu_V$  rappresenta la viscosità verticale,  $P_\xi$  e  $P_\eta$  sono i gradienti di pressione. Le forze  $F_{\xi}$  e  $F_{\eta}$  rappresentano le tensioni di Reynolds.  $M_{x}$  e  $M_{e}$  sono i contributi di quantit\`a di moto dovuti a sorgenti esterne o pozzi.  $\sqrt{G_{\xi\xi}}$  e  $\sqrt{G_{\eta\eta}}$  sono coefficienti usati per trasformare coordinate curvilinee in coordinate rettangolari. Infatti, Delft3D consente la soluzione di tali equazioni su una griglia sferica nel caso in cui il dominio di interesse sia sufficientemente esteso.

### <span id="page-6-0"></span>**Condizioni al contorno**

Le condizioni al contorno in Delft3D sono quelle comunemente adottate nei modelli quasi-3D. Il modello può essere forzato sulla superficie libera da un vento e una pressione atmosferica variabile nel tempo e nello spazio. La condizione al contorno al fondo viene fornita in funzione della tensione che dipende da un parametro di scabrezza tipico, impostato dall'utente. Le relazioni che legano le tensioni al fondo e sulla superficie libera con le derivate della

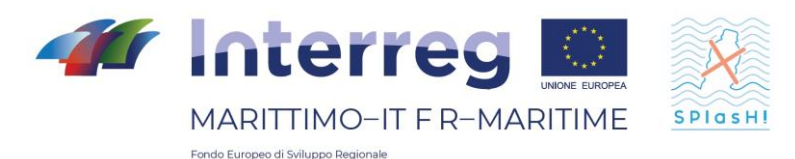

velocità sono analoghe a quelle utilizzate dal modello ROMS, in quanto basate sui principi della Meccanica dei Fluidi.

Inoltre, è possibile impostare condizioni al contorno sul *boundary* esterno di diverso tipo. La condizione fondamentale prende in considerazione il livello idrico (*water level*): è possibile prescrivere condizioni sulla superficie libera al fine di descrivere, per esempio, una marea. E' possibile, inoltre, forzare il modello con una serie di afflussi/deflussi laterali. Inoltre, Vi è anche la possibilità di imporre un profilo di velocità variabile con la profondità. Nel caso in cui siano note una sia la velocità che l'elevazione della superficie libera è possibile prescrivere condizioni dette di Riemann, che traggono la loro origine dalla soluzione alle caratteristiche delle equazioni differenziali alle derivate parziali.

### <span id="page-7-0"></span>**Griglia computazionale**

La griglia computazionale è costituita da una griglia cartesiana rettangolare o curvilinea. L'utente può decidere se realizzare una griglia rettangolare (anche a passo variabile) o creare una griglia curvilinea a partire da una serie di splines. La maglia ha una struttura detta di Arakawa-C, analoga a quella di ROMS.

# <span id="page-7-1"></span>**Schema numerico**

Le equazioni che governano il problema sono risolte tramite il metodo ADI (Alternating Direction Implicit method). Il metodo ADI suddivide una fase temporale in due fasi. Ogni fase è composta da un intervallo di tempo intermedio. In entrambe le fasi, tutti i termini delle equazioni del modello sono risolti con almeno un'accuratezza al secondo ordine di precisione nello spazio.

Per la discretizzazione spaziale dei termini di avvezione orizzontale sono disponibili tre diverse opzioni in

Delft3D-FLOW. I primi due metodi sono chiamati WAQUA e Cyclic e non impongono alcuna restrizione sul {\it time step}. Il terzo metodo è chiamato *flooding* e viene utilizzato in particolare per simulare zone soggette a cicli di asciutto/bagnato, ovvero per zone che non presentano costantemente la presenza di acqua. Si pensi, per esempio, ad eventi alluvionali, sia costieri che fluviali.

Il metodo ADI può essere concisamente spiegato come segue. Il primo passo consiste nel passare dall'intervallo temporale  $t - IDt$  a  $t = (l+0.5D t)$ . In questo

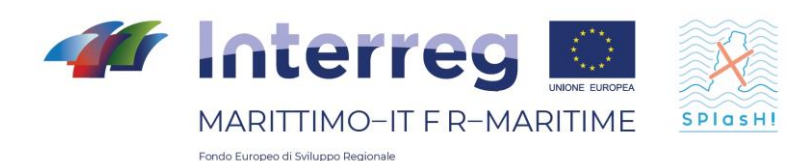

modo l'equazione della quantità di moto lungo V è risolta, seguita dall'equazione lungo U, implicitamente accoppiata con l'equazione di continuità. Nel secondo passo, che consiste nel passare da l+0.5 a l+1, prima è risolta l'equazione per U e, successivamente l'equazione per V. Nel passo in cui il termine barotropico (*water level gradient*) è integrato implicitamente, i termini avvettivi e viscosi sono integrati esplicitamente. In maniera analoga, quando il termine barotropico è integrato esplicitamente, i termini di avvezione e viscosi sono integrati esplicitamente.

# <span id="page-8-0"></span>**I moduli di water quality**

I moduli di *water quality* sono presenti in Delft3D e prendono come input il campo di velocità che viene generato dal modulo FLOW. Il modello matematico di qualità dell'acqua fornisce una descrizione quantitativa di una o più variabili che definiscono la qualità dell'acqua in un dato sistema idrico.

Nei modelli di qualità dell'acqua le "variabili di stato" sono "sostanze" che rappresentano un inquinante, una sostanza naturalmente presente o un organismo acquatico. Le sostanze possono entrare nell'area del modello attraverso *i boundaries*, come flussi laterali. Tutta una serie di trasformazioni chimico-fisiche deve essere modellata attraverso una serie di equazioni parametriche (si pensi alle cinetiche chimiche di composti disciolti nell'acqua).

### <span id="page-8-1"></span>**2.2 NEMO**

NEMO (Nucleus for European Modelling of the Ocean) è un modello numerico opensource sviluppato in Francia e largamente utilizzato dalla comunità oceanografica internazionale.

# <span id="page-8-2"></span>**Equazioni di Governo**

### **Equazioni Principali**

NEMO è un modello numerico tridimensionale, a superficie libera, con coordinate che seguono il terreno e che risolvono le equazioni di Navier-Stokes mediate alla Reynolds utilizzando le approssimazioni idrostatica e di Boussinesq secondo l'ipotesi di moto in acqua bassa. Le equazioni del modello scritte in coordinate cartesiane sono le stesse di ROMS:

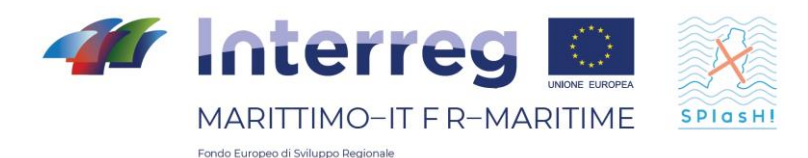

```
Prodotto n. T2.1.1
```

$$
\frac{\partial u}{\partial t} + \vec{v} \cdot \nabla u - fv = -\frac{\partial \Phi}{\partial x} - \frac{\partial}{\partial z} \left( \overline{u'w'} - v \frac{\partial u}{\partial z} \right) + F_u + D_u
$$

$$
\frac{\partial v}{\partial t} + \vec{v} \cdot \nabla v + fu = -\frac{\partial \Phi}{\partial y} - \frac{\partial}{\partial z} \left( \overline{v'w'} - v \frac{\partial v}{\partial z} \right) + F_v + D_v
$$

$$
\frac{\partial p}{\partial z} = -\rho g
$$

l'incompressibilità del campo di velocità si traduce nell'annullamento della sua divergenza:

$$
\frac{\partial u}{\partial x} + \frac{\partial v}{\partial y} + \frac{\partial w}{\partial z} = 0
$$

mentre il trasporto dei campi scalari *C* attivi (Temperatura e Salinità) e passivi, è descritto dall'equazione di diffusione-avvezione:

$$
\frac{\partial C}{\partial t} + \vec{v} \cdot \nabla C = -\frac{\partial}{\partial z} \left( \overline{C'w'} - D_0 \frac{\partial C}{\partial z} \right) + F_C + D_C
$$

è inoltre necessaria un'equazione di stato che ponga in relazione i campi scalari attivi (temperatura e salinità) con la densità del fluido:

$$
\rho = \rho(T, S, P)
$$

La barra sovrastante le variabili e l'apice ne indicano rispettivamente la media temporale e la fluttuazione rispetto ad essa. Il seguente elenco riporta il significato delle variabili del problema:

- C(x,y,z,t) : temperatura, salinità ed eventuali campi scalari passivi
- $\bullet$  D<sub>u</sub>, D<sub>v</sub>, D<sub>c</sub>: termini diffusivi opzionali
- $\bullet$  F<sub>u</sub>, F<sub>v</sub>, F<sub>c</sub>: termini forzanti e di sorgente
- f(x,y): parametro di Coriolis
- g: accelerazione di gravità
- h(x,y): profondità riferita al livello medio del mare
- $\bullet$  H<sub>z</sub>(x,y,z): spaziatura tra i livelli verticali della griglia
- $\bullet$  n, n<sub>q</sub>: viscosità e diffusività molecolari
- $\bullet$  K<sub>M</sub>, K<sub>C</sub>: eddy viscosity e diffusivity verticali
- P: pressione totale  $(P \sim -r_0gz)$

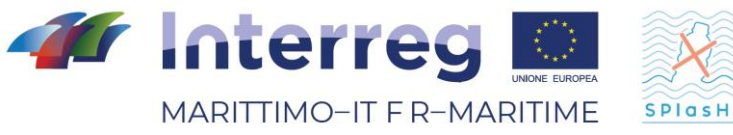

Fondo Europeo di Sviluppo Regionale

- $r_0 + r(x,y,z,t)$ : densità locale totale
- $\bullet$  S(x,y,z,t): salinità
- t: tempo
- $\bullet$  T(x,y,z,t): temperatura potenziale
- u,v,w: componenti di del campo di velocità
- x,y: coordinate orizzontali
- z: coordinata verticale
- z(x,y,t): elevazione della superficie libera

Queste equazione vengono chiuse parametrizzando gli stress di Reynolds e i flussi turbolenti dei traccianti nel modo seguente:

$$
\overline{u'w'} = -K_M \frac{\partial u}{\partial z}, \qquad \overline{v'w'} = -K_M \frac{\partial v}{\partial z}, \qquad \overline{C'w'} = -K_C \frac{\partial C}{\partial z}
$$

Le forzanti e la dissipazione orizzontale sono incluse nei termini *F* e *D* mentre il mixing verticale e orizzontale sarà spiegato nel seguito.

#### **Modelli di Chiusura della Turbolenza**

Il modello numerico NEMO prevede diversi modelli per la chiusura del problema della Turbolenza.

### **Costante**

In prima approssimazione è possibile scegliere un valore costante per la viscosità turbolenta verticale. Il modello consiglia l'utilizzo di quest'opzione nelle applicazione più prettamente oceanografiche e non nelle simulazioni che hanno scala di bacino. Il valore suggerito è il seguente:

$$
K_M=1.2\ 10^{-5}m^2s^{-1}
$$

#### **Valore dipendente dal Numero di Richardson**

La viscosità turbolenta può essere calcolata a partire dal Numero di Richardson. In questo caso risulta essere pari a:

$$
K_M = \frac{K_{M_{ric}}}{(1 + a Ri)^n} + K_{M_{cost}}
$$

Prodotto n. T2.1.1

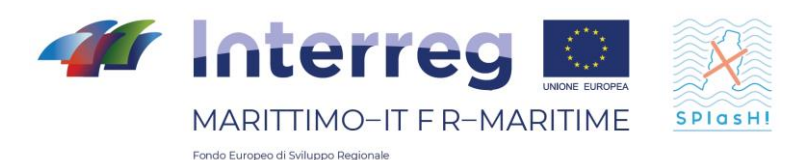

Dove Ri è il numero di Richardson valutato come Ri =  $N^2/(\partial_z \mathbf{v})^2$  con N che indica la frequenza di Brunt-Vaisala, K<sub>Mric</sub> è il valore massimo che può essere ottenuto con Ri ≤ 0 ed è uguale K<sub>Mric</sub> = 10<sup>-4</sup> m<sup>2</sup> s<sup>-1</sup>, a ed n sono due costanti e valgono rispettivamente  $a = 0.5$ , n = 0.2. K<sub>Mcost</sub> è il valore di background di viscosità turbolenta nel caso in cui si scelga l'opzione "costante" descritta precedentemente.

#### **Equazione dell'Energia Cinetica Turbolenta (TKE)**

La viscosità turbolenta può essere calcolata da un modello di chiusura che prevede la risoluzione dell'equazione per l'energia cinetica turbolenta k. Questo modello di chiusura è stato sviluppato per applicazioni atmosferiche e successivamente modificato in NEMO per condurre simulazioni relative all'Oceano Atlantico.

L'equazione per k è la seguente:

$$
\frac{\partial k}{\partial t} = \frac{K_M}{e_3^2} \left[ \left( \frac{\partial u}{\partial z} \right)^2 + \left( \frac{\partial v}{\partial z} \right)^2 \right] - K_\rho N^2 + \frac{1}{e_3} \frac{\partial}{\partial z} \left[ \frac{K_M}{e_3} \frac{\partial k}{\partial z} \right] - C_\epsilon \frac{k^{-3/2}}{l_\epsilon}
$$

$$
K_M = C_k l_k \sqrt{k}
$$

$$
K_\rho = A^{vm} / P_{rt}
$$

Dove k indica appunto l'energia cinetica turbolenta (tke),  $I_{\epsilon}$  e  $I_{k}$  sono le lunghezze scala di dissipazione e di mixing,  $P_{rt}$  è il numero di Prandtl,  $K_M$  e  $K_p$  sono i coefficienti di viscosità e diffusività turbolenta. C<sub>k</sub> e C<sub>ε</sub> sono due costanti e valgono rispettivamente C<sub>k</sub> = 0.2 e C<sub>ε</sub> = 0.7. N indica la frequenza di Brunt-Vaisala.

#### **Generic Length Scale (GLS)**

In NEMO è disponibile un modello a 2 equazioni per la chiusura del problema della Turbolenza chiamato GLS. Questo modello sfrutta le similitudini tra i modelli più di chiusura della turbolenza a 2 equazioni come il k-ε e il k-ω: infatti presenta un'equazione per k e una per il generico parametro ψ legato alle altre grandezze turbolente dalla seguente relazione dimensionale  $= c^p k^m l^n$ .

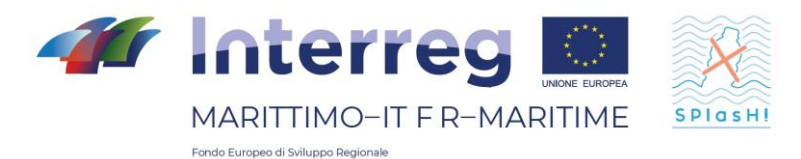

$$
\begin{cases} \n\boxed{2} & \frac{\partial k}{\partial t} + \boxed{2} \frac{\partial k}{\partial x_i} = \frac{1}{2} \frac{\partial}{\partial z} \left( \mathbb{R}_M \frac{\partial k}{\partial z} \right) + P + B + \varepsilon \\ \n\frac{\partial}{\partial t} + U_i \frac{\partial}{\partial x_i} = \frac{1}{\sigma} \frac{\partial}{\partial z} \left( K_M \frac{\partial}{\partial z} \right) + \frac{1}{k} \left( c_1 P + c_3 B + c_2 \varepsilon \right) \n\end{cases}
$$

# <span id="page-12-0"></span>**Condizioni al contorno**

#### **Condizioni al contorno verticali**

Le condizioni al contorno verticali per la velocità sono espresse alla Neumann:

 $\bullet$  in superficie, ovvero per  $z = \eta(x,y,t)$ :

$$
K_M \frac{\partial u}{\partial z} = \tau_s^x(x, y, t)
$$

$$
K_M \frac{\partial v}{\partial z} = \tau_s^y(x, y, t)
$$

$$
K_C \frac{\partial C}{\partial z} = \frac{Q_C}{\rho_0 C P}
$$

La condizione di interfaccia atmosfera-oceano è espressa come segue :

$$
w = \frac{\partial \eta}{\partial t} + \vec{v}_{z=\eta} \cdot \nabla_h(\eta) + P - E
$$

 $\bullet$  sul fondo, ovvero per  $z = -h(x,y)$ :

$$
K_M \frac{\partial u}{\partial z} = \tau_b^x(x, y, t)
$$

$$
K_M \frac{\partial v}{\partial z} = \tau_b^y(x, y, t)
$$

$$
K_C \frac{\partial C}{\partial z} = 0
$$

La condizione di interfaccia fondo-oceano è espressa come segue:

 $w = - \vec{v}_{z=\eta} \cdot \nabla_h(H)$ 

Dove

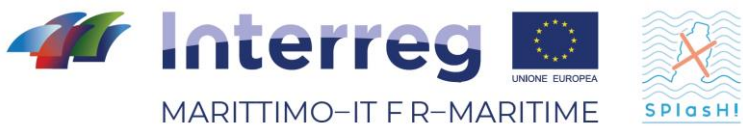

Fondo Europeo di Sviluppo Regionale

Prodotto n. T2.1.1

- Q<sup>C</sup> è il flusso di concentrazione superficiale dello scalare *C*
- $\tau_s^x(x, y, t)$ ,  $\tau_s^y(x, y, t)$  sono le componenti dello stress superficiale dovuto al vento,
- $\tau_b^x(x, y, t)$ ,  $\tau_b^y(x, y, t)$  rappresentano lo stress sul fondo.

Lo stress superficiale è calcolato a partire dal campo di vento secondo la formula (quadratica nella velocità):

$$
\tau_s = \rho_{aria} C \sqrt{U_{10}^2 + V_{10}^2} V_{10}
$$

dove  $U_{10}$  e  $V_{10}$  sono le componenti della velocità del vento  $V_{10}$  a 10 m di altezza sulla superficie del mare e C è una costante.

La tensione al fondo invece è calcolata in funzione della velocità all'ultimo layer tramite un legame che può essere quadratico o logaritmico. Ad esempio, nel caso di legame quadratico, il vettore della tensione al fondo si ottiene dalla seguente relazione:

$$
\tau_b = \rho_{H_2O} C_D \sqrt{u_b^2 + v_b^2} \, v_b
$$

Dove *v<sup>b</sup>* indica le componenti orizzontali della corrente al fondo e *C<sup>D</sup>* è un coefficiente di resistenza costante il cui valore è solitamente dell'ordine di 10 $^3$ . Nel caso del legame logaritmico, la relazione è la seguente:

$$
\tau_b = \rho_{H_2O}\left(\frac{k}{\ln\left(\frac{Z_b}{Z_0}\right)}\right)^2 \sqrt{u_b^2 + v_b^2} \, \nu_b
$$

Dove il coefficiente di resistenza è sostituito dal quadrato dell'espressione tra parentesi, in cui *k* è la costante di von Karman ed è posta uguale a 0.41, *z<sup>b</sup>* è la quota del primo layer a partire dal fondo e *z<sup>0</sup>* invece rappresenta il livello di riferimento in cui la velocità è nulla.

### **Condizioni al contorno orizzontali**

NEMO ha la possibilità di implementare diverse tipologie di condizioni al contorno laterali, che possono consistere in bordi con aperti, chiusi o di tipo periodico. In base alla scelta effettuata NEMO necessita dei valori dei campi ai bordi forniti in maniera analitica o attribuendo valori punto per punto.

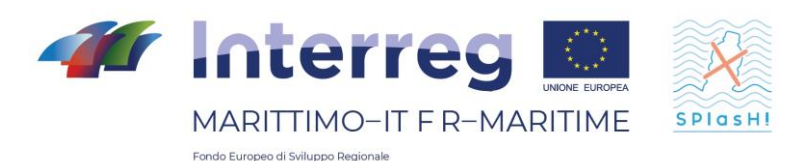

NEMO recentemente ha preso campo nella modellazione di aree costiere ed estuarine a causa della sua duttilità. Infatti prende in considerazione una vasta gamma di forzanti:

- Propagazione di onde di marea;
- Azione della forza di Coriolis;
- Influenza della temperatura orizzontale o dei gradienti di salinità sulla densità;
- Influenza dei fattori meteorologici: pressione atmosferica e vento;
- Influenza dell'afflusso di fiumi e torrenti.

# <span id="page-14-0"></span>**Griglia Computazionale**

NEMO può risolvere le equazioni del moto utilizzando diversi sistemi di coordinate verticali. Il modello numerico infatti permette la scelta tra coordinate z curvilinee, coordinate sigma e coordinate z\*. Le coordinate z curvilinee vengono comunemente usate insieme alle coordinate sferiche nelle applicazioni in cui i domini di calcolo sono particolarmente estesi.

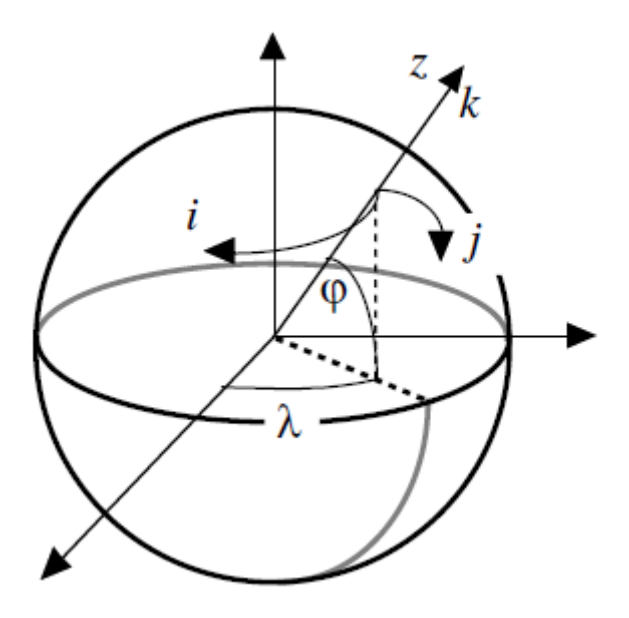

*Figura 1 – Esempio di coordinate z in NEMO*

Le coordinate sigma sono del tipo terrain-following e sono del tutto analoghe a quelle implementate in DELFT3D e ROMS.

Le coordinate z\* invece rappresentano una peculiarità di NEMO rispetto agli altri modelli, infatti in questo caso i layer seguono l'andamento della superficie libera. Nella figura di seguito si possono osservare z-layer e z\*-layer a confronto.

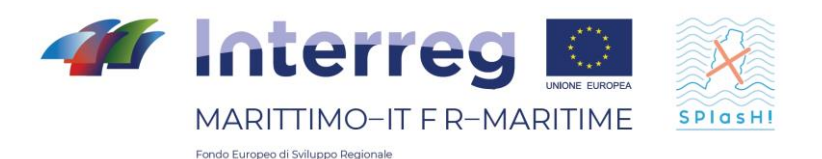

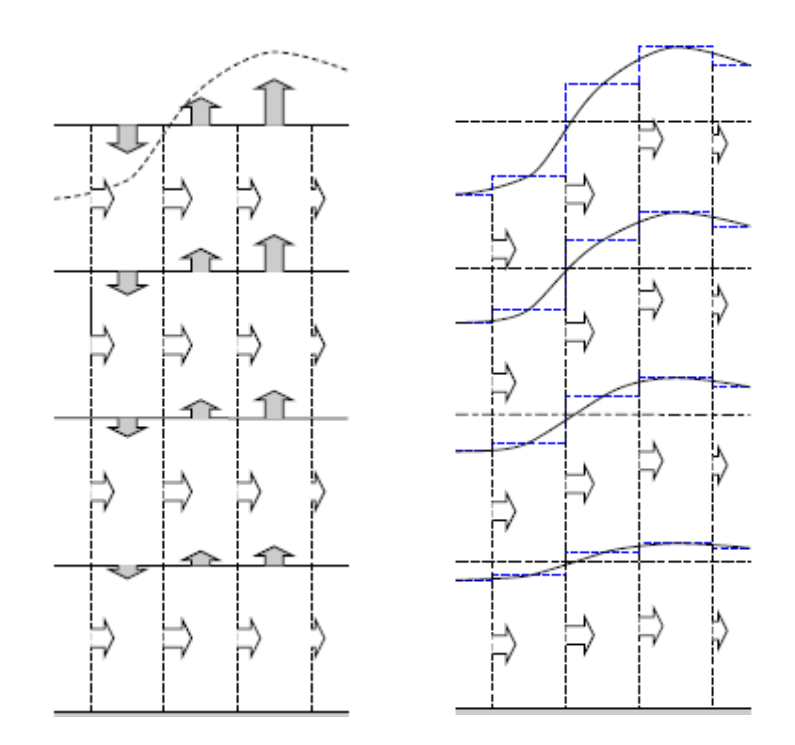

*Figura 2 - A sinistra un esempio di coordinate z, a sinistra un esempio di coordinate z\**

Inoltre è possibile, attraverso diverse funzioni di stretching, variare con una certa libertà la distribuzione del numero di livelli lungo la direzione verticale. In questo modo può essere ottenuta una migliore risoluzione in superficie o sul fondo in base alle finalità del modello.

La discretizzazione orizzontale è effettuata con maglie rettangolari (griglia Arakawa-C) dove i campi scalari e le componenti del campo di velocità sono valutate su griglie differenti, reciprocamente sfalsate (*staggered grid*) e le coordinate verticali seguono il terreno.

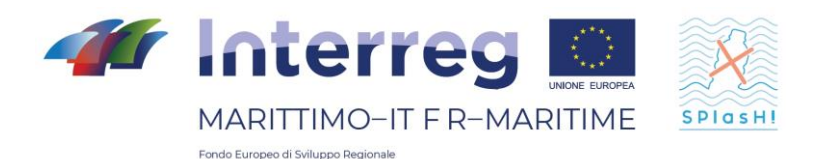

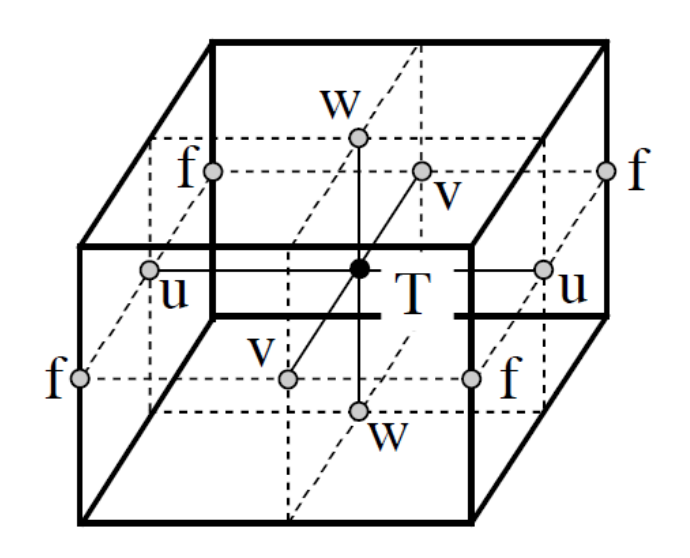

*Figura 3 - Griglia di NEMO: staggerata in orizzontale e in verticale.*

Nei punti T vengono calcolati i traccianti, le velocità invece sono calcolate nei nodi sfalsati.

### <span id="page-16-0"></span>**Schema numerico**

Il time-stepping utilizzato segue lo schema RHS (Right-Hand-Side)

$$
x^{t+\Delta t} = x^{t-\Delta t} + 2\Delta t \, RHS_{x}^{t-\Delta t, t, t+\Delta t}
$$

Per ogni parte delle equazioni del moto vengono utilizzati diversi schemi numerici:

- la parte non diffusiva è risolta tramite uno schema Leap-Frog,
- la parte diffusiva è risolta tramite schemi in avanti e indietro al primo ordine,
- Il gradiente di pressione idrostatico è risolto con uno schema semiimplicito.

Inoltre, nel caso della parte non diffusiva, è possibile scegliere se utilizzare una versione del Lep-Frog opportunamente modificata.

# <span id="page-16-1"></span>**Moduli Water Quality**

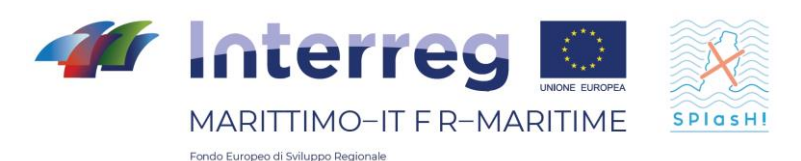

NEMO dispone di diversi moduli per la modellazione di fenomeni connessi alle dinamiche di circolazione:

• Modulo per la diffusione e dispersione di traccianti passivi, reattivi e biologici;

- Modulo per il calcolo delle traiettorie di particelle puntuali;
- Modulo per il calcolo del trasporto di sedimenti al fondo e in sospensione;
- Modulo per l'interazione tra acqua marina e ghiaccio.

### <span id="page-17-0"></span>**2.3 CMS**

CMS (Connectivity Modeling System) è un modello lagrangiano stocastico multiscala sviluppato al Rosenstiel School of Marine & Atmospheric Science e utilizzato dalla comunità scientifica internazionale per studiare fenomeni lagrangiani quali stime di dispersione, propagazione di inquinanti e migrazioni complesse. Il CMS è un toolbox opensource scritto in Fortran per il tracciamento di particelle in mare e in oceano. Lo strumento è intrinsecamente multiscala poiché consente lo spostamento continuo di particelle tra griglie a risoluzioni diverse. Utilizza lo schema numerico RungeKutta4 ed è progettato per essere modulare, il che significa che è relativamente semplice aggiungere ulteriori "comportamenti" alle particelle: infatti i moduli supplementari del codice includono la diffusione "random-walk", la mortalità e la miscelazione mista.

### <span id="page-17-1"></span>**Metodo d'Integrazione**

La traiettoria delle particelle nel CMS è calcolata integrando il campo di velocità 3D (o 2D) dei modelli di circolazione idrodinamica. Il campo di velocità comunemente infatti presenta tre componenti: u (componente x), v (componente y) e w (componente verticale). In pratica la distanza percorsa da una particella si ottiene moltiplicando ogni componente di velocità per un intervallo temporale prescritto. In CMS si usa lo schema Runge-Kutta del quarto ordine sia nello spazio che nel tempo per calcolare con precisione le traiettorie delle particelle. Ogni step del Runge-Kutta-4 utilizza quattro velocità locali: una nella posizione iniziale della particella e le altre 3 in posizioni di prova. L'algoritmo implementato in CMS calcola la posizione finale della particella partendo dalla posizione iniziale ( $x_{\text{ini}}$ ,  $y_{\text{ini}}$ ,  $z_{\text{ini}}$ ,  $y_{\text{fin}}$ ,  $y_{\text{fin}}$ ,  $z_{\text{fin}}$ ). Di seguito vengono spiegati i passi dell'algoritmo:

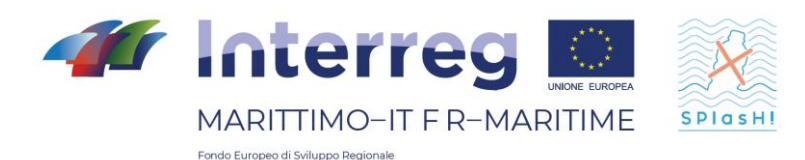

- 1) si ottengono le componenti di velocità  $u_1$ ,  $v_1$ ,  $w_1$  in corrispondenza del punto iniziale ( $x_{\text{ini}}$ ,  $y_{\text{ini}}$ ,  $z_{\text{ini}}$ ) al tempo iniziale  $t_0$ ,
- 2) si calcola la prima posizione di prova ( $x_{tmp1}$ ,  $y_{tmp1}$ ,  $z_{tmp1}$ ) partendo da ( $x_{init}$ ,  $y_{init}$ ,  $z_{\text{ini}}$ ), usando u<sub>1</sub>, v<sub>1</sub>, w<sub>1</sub> e 0.5 \*  $\Delta t$ ,
- 3) si calcola la seconda posizione di prova ( $x_{tmp2}$ ,  $y_{tmp2}$ ,  $z_{tmp2}$ ) partendo da ( $x_{tmp1}$ ,  $y_{tmp1}$ ,  $z_{tmp1}$ ), usando u<sub>2</sub>, v<sub>2</sub>, w<sub>2</sub> e 0.5\* $\Delta t$ .
- 4) si calcola la terza posizione di prova ( $x_{tmp3}$ ,  $y_{tmp3}$ ,  $z_{tmp3}$ ) partendo da ( $x_{tmp2}$ ,  $y_{tmp2}$ ,  $z_{tmp2}$ ), usando u<sub>3</sub>, v<sub>3</sub>, w<sub>3</sub> e t<sub>0</sub>+ $\Delta$ t.
- 5) si calcolano le velocità finali come segue:

$$
u_f = \frac{u_1 + 2u_2 + 2u_3 + u_4}{6}
$$

$$
v_f = \frac{v_1 + 2v_2 + 2v_3 + v_4}{6}
$$

$$
w_f = \frac{w_1 + 2w_2 + 2w_3 + w_4}{6}
$$

6) Si calcola la nuova posizione ( $x_{fin}$ ,  $y_{fin}$ ,  $z_{fin}$ ) partendo da ( $x_{ini}$ ,  $y_{ini}$ ,  $z_{ini}$ ), usando  $u_f$ ,  $v_f$ , w<sub>f</sub> al tempo t = t<sub>0</sub>+ $\Delta t$ .

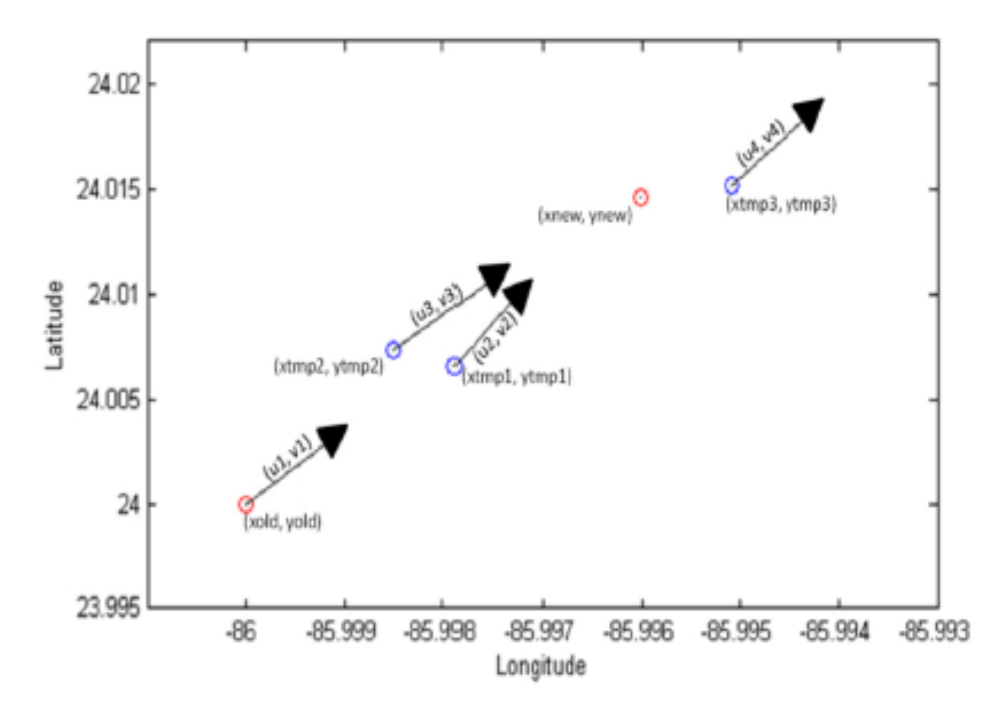

*Figura 4 - Esempio di calcolo di traiettoria con CMS*

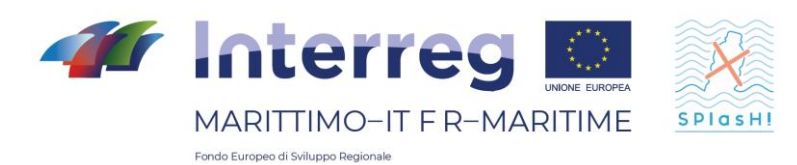

# <span id="page-19-0"></span>**Metodo d'Interpolazione per la Posizione**

Esistono due metodi di interpolazione utilizzati per interpolare le proprietà del moto alla posizione della particella, a seconda della posizione di quest'ultima sulla griglia del modello. La prima scelta del CMS è di utilizzare un'interpolazione tricubica, in cui vengono utilizzati 64 nodi vicini alla particella (4x4x4). L'interpolazione tricubica viene eseguita per ogni dimensione dell'output del modello idrodinamico, utilizzando un polinomio cubico. Il polinomio cubico è fittato sui valori del modello di circolazione trovati sui quattro punti della griglia più vicini di ogni dimensione. Il polinomio risultante viene quindi utilizzato per calcolare il valore variabile su qualsiasi punto tra i punti della griglia.

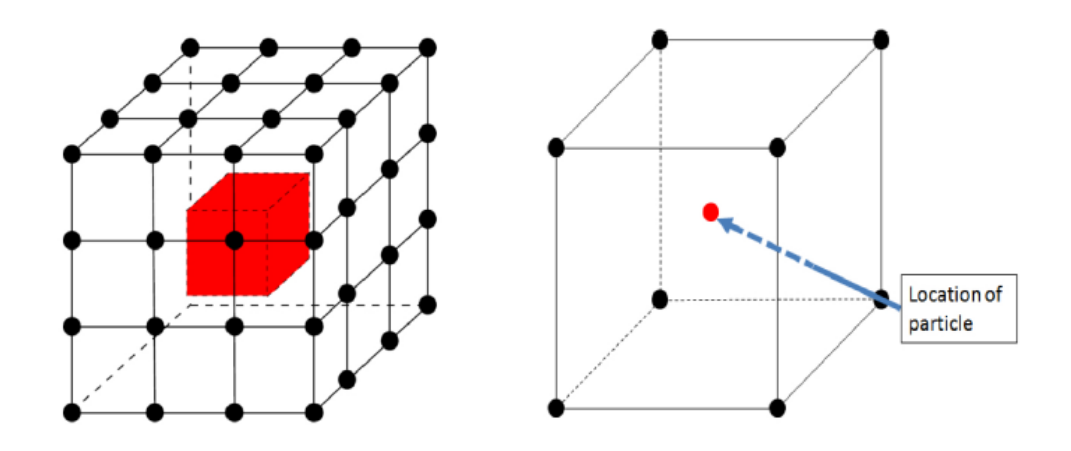

*Figura 5 - A sinistra i punti per l'interpolazione tricubica, a destra i punti per l'interpolazione trilineare.*

L'interpolazione tricubica può essere eseguita solo se i 64 punti adiacenti sono situati nel dominio di calcolo. Infatti se almeno uno dei punti si trova sul contorno viene utilizzata un'interpolazione trilineare dove sono necessari solo 8 punti vicini (2x2x2).

Poiché il CMS può essere utilizzato per diverse applicazioni, dalla simulazione di particelle abiotiche a quella di organismi marini, è necessario che le particelle possano avere la capacità di evitare di rimanere spiaggiate a riva. Ad esempio, pesci e le larve sono in grado di evitare di rimanere bloccati sulla batimetria, mentre le particelle di plastica e di olio quando raggiungono la costa rimangono bloccate a terra o si stabiliscono sul fondo. Quindi, l'utente può scegliere se le sue particelle saranno in grado di evitare di raggiungere la terra impostando la flag "avoidcoast" nel file di input. Se la flag è impostato su "false", le particelle

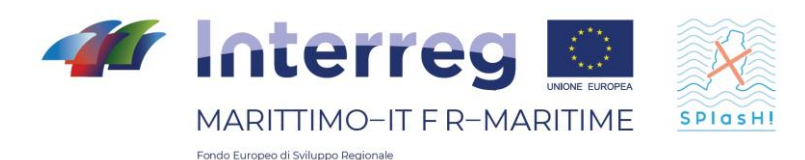

saranno in grado di raggiungere la terra e saranno rimosse dalla simulazione se più di uno degli 8 i punti vicini richiesti per l'interpolazione trilineare si trovano sulla terraferma. Tuttavia, se la flag è impostata su "true", le particelle continueranno a muoversi, usando le velocità più vicine disponibili per la particella.

Inoltre se si utilizzano campi di velocità 2D (senza la dimensione di profondità), viene utilizzata un'interpolazione più veloce. In questo caso, CMS eseguirà una interpolazione bicubica se i 16 punti della griglia più vicina alla particella si trovano sul dominio di calcolo.

In caso contrario, viene applicata un'interpolazione bilineare, per cui sono necessari solo 4 punti di griglia adiacenti situati sul dominio.

### <span id="page-20-0"></span>**3 Campagna sperimentale**

L'obiettivo delle campagne sperimentali di laboratorio qui presentate è quello di descrivere, comprendere e modellare meglio le dinamiche delle microplastiche nell'ambiente oceanico. In particolare, cerchiamo di identificare, in condizioni controllate, il ruolo dei principali driver della dispersione delle particelle di plastica. Una serie di esperimenti preliminari sono stati effettuati nel canale CASH (vedi sotto) nella primavera del 2019 per avere una prima visione del comportamento delle microplastiche sotto l'effetto delle onde, che si infrangano o meno, e del vento. Questi esperimenti, piuttosto descrittivi e qualitativi, hanno permesso di evidenziare una serie di osservazioni:

- Le onde sono un elemento chiave nel trasporto di microplastica...

- L'effetto delle onde è fortemente correlato alle loro caratteristiche: condizioni di profondità (kh), non linearità (ka), asimmetria e asimmetria.

- L'effetto delle onde è in gran parte controllato dalla presenza o meno del surf, quindi dipende dal rapporto locale tra l'altezza delle onde e la profondità, nonché dalla circolazione più generale in entrata e in uscita dalla zona di surf.

- Il trasporto delle particelle dipende molto dalle loro proprietà: dimensioni, geometria, densità, ecc.

Queste misure iniziali hanno evidenziato la necessità di esperimenti dettagliati in condizioni controllate sui processi elementari coinvolti nel trasporto di particelle per onde. La prossima fase dell'analisi sperimentale avrà lo scopo di analizzare i casi più

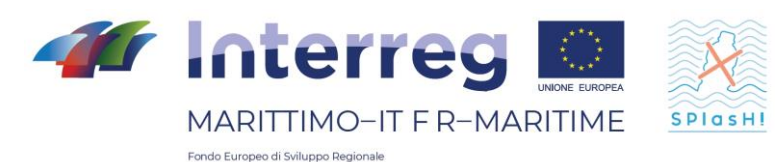

semplici e controllabili possibili. In particolare, il primo passo sarà quello di descrivere il comportamento delle particelle sferiche monodisperse in un campo di onde non flottanti su un fondo piatto. A seconda dei risultati ottenuti, possono essere testate configurazioni progressivamente più complesse, compresi gli effetti di un fondo variabile, vento, corrente, ecc.

#### Dispositivo sperimentale

Gli esperimenti si svolgeranno nel canale d'onda MIO/SEATECH. Questo canale è lungo 13 m (10 m di lunghezza utile), largo 30 cm e alto 50 cm. È dotato di un battitore a pistone con cilindro pneumatico per generare rigonfiamenti regolari o irregolari. La profondità utile può variare da pochi centimetri a 40 cm, permettendo di esplorare una vasta gamma di kh e ka. Il canale è dotato di pareti laterali in vetro che consentono la visualizzazione diretta e la realizzazione di registrazioni fotografiche e video. Il canale può essere dotato di una serie di sonde ad onda capacitiva (più di 30) per misurare la posizione della superficie libera con una risoluzione di circa 0,5 mm ad alta frequenza (tipicamente 50 o 100 Hz). Le misurazioni di corrente vengono eseguite utilizzando correntometri acustici Doppler (Nortek Vectrino), fino a dieci punti di misura. La frequenza di misura è di 200 Hz, che dà accesso a velocità orbitali e proprietà di flusso turbolento. Alla fine del canale verrà installato un campo dissipativo per ridurre al minimo gli effetti della riflessione.

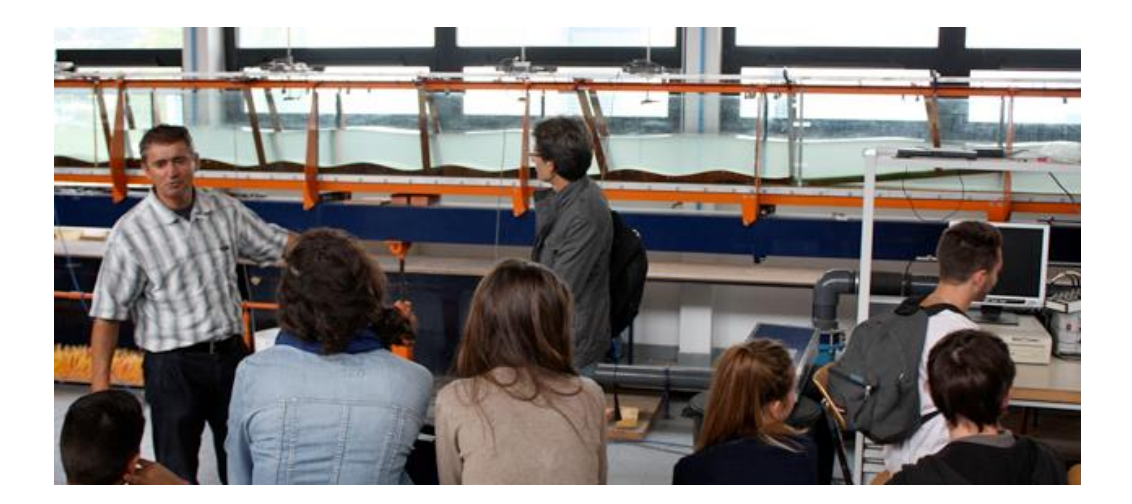

*Canal à houle SEATECH/MIO*

Il trasporto di particelle microplastiche sarà realizzato mediante il video e il tracciamento automatico delle particelle. Verrà effettuata una serie di prove per determinare se utilizzare o meno l'illuminazione del piano laser, che ha il vantaggio di migliorare la qualità dei campi video registrati, ma può essere problematica se le particelle hanno una dinamica tridimensionale (uscita del piano laser).

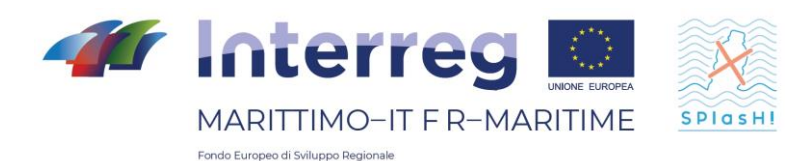

A seconda dei progressi compiuti e del tempo a disposizione, un altro dispositivo sperimentale potrebbe essere utilizzato per studiare l'effetto del vento. Questo è il canale CASH (Canal Aéro Sédimento Hydrodynamique). Questo canale è più corto del canale del moto ondoso (6m di lunghezza utile) ma permette di imporre un vincolo di vento in entrambe le direzioni (co- o contro le onde).

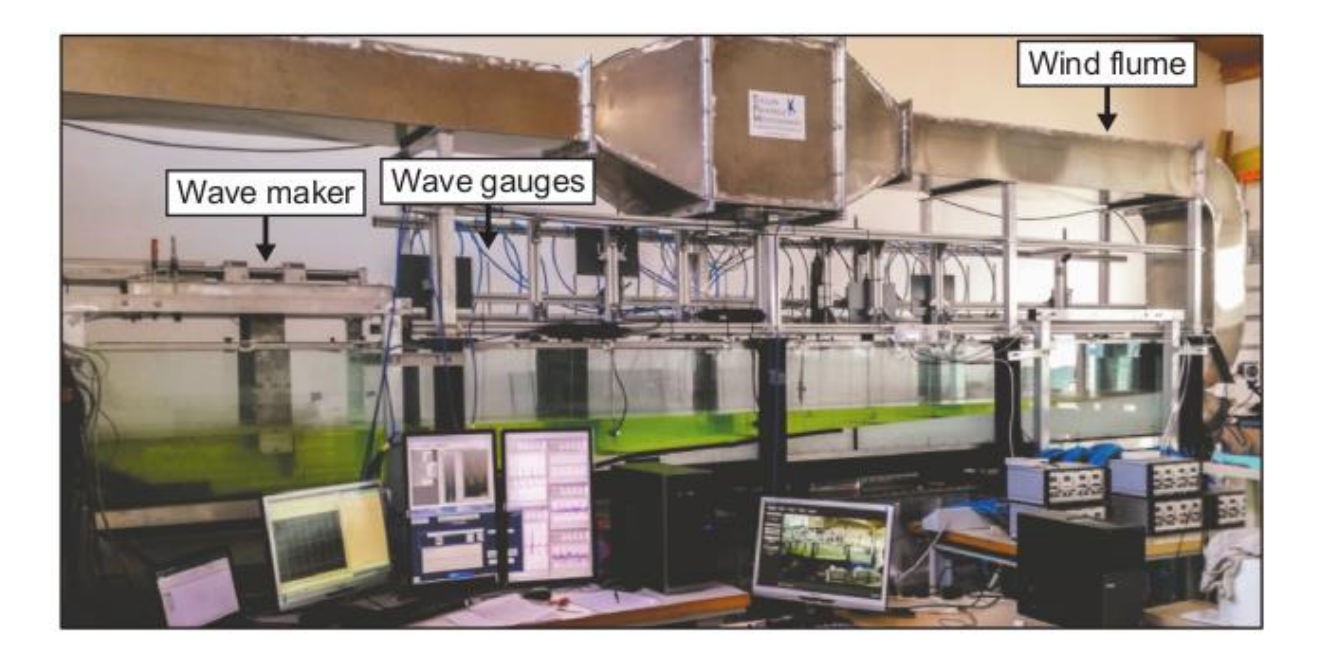

*Canal CASH (SEATECH/MIO)*

Progettazione sperimentale

Saranno generati diversi tipi di onde per scansionare diversi regimi di condizioni di propagazione e non-linearità. Solo nel caso di onde monocromatiche saranno presi in considerazione per identificare più facilmente i processi elementari coinvolti nel trasporto. I primi casi testati sono elencati nella tabella sottostante. Questi parametri saranno adattati e completati in base alle osservazioni effettuate.

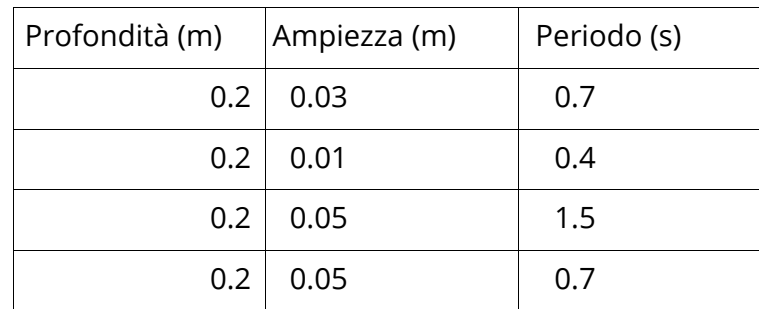

Condizioni sperimentali - Tipo di onde generate

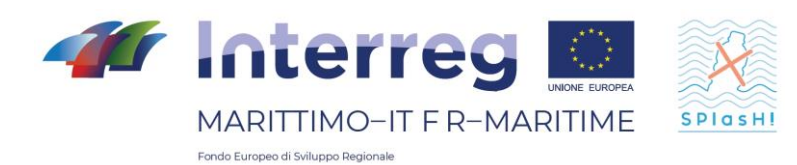

Le particelle utilizzate saranno sferiche e monodisperse (dimensioni identiche). Per testare gli effetti della densità verranno utilizzati due tipi di materiali: particelle più leggere dell'acqua dolce del canale (tipo PP o PE) e particelle più pesanti (tipo PA o PVC).

Il protocollo sperimentale per ogni caso studiato sarà il seguente:

- Avviare il miscelatore fino al raggiungimento di un regime stabilito nel canale (tipicamente da 1 a 2 minuti).

- Misura di tutti i parametri idrodinamici a monte e a valle dell'area di prova (fluttuazioni di superficie libera, velocità orbitale, corrente media).

- Rilascio di particelle in posizione controllata. I test saranno effettuati a monte per verificare la sensibilità dei processi di trasporto alla posizione di rilascio e, se necessario, verrà effettuato un vero e proprio studio parametrico su questo punto.

- Monitoraggio video delle particelle fino a quando non lasciano la zona di acquisizione o il contatto con il fondo.

In ogni caso, il numero di particelle rilasciate dipenderà dalla capacità di seguire con precisione la loro traiettoria. Se il tracciamento collettivo è facile, verranno effettuati rilasci di gruppo, altrimenti il numero di particelle sarà ridotto fino ad eventuali rilasci individuali. In ogni caso, sarà effettuato un minimo di 50 rilasci per caso per avere una rappresentatività statistica. I dati raccolti saranno analizzati per estrarre le traiettorie di ogni rilascio.

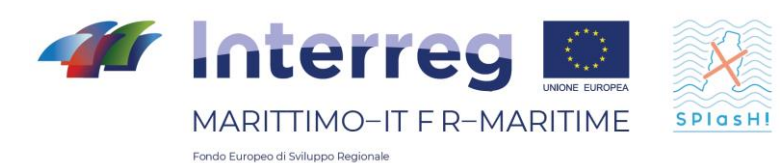

### <span id="page-24-0"></span>**1. Introduction**

L'objectif de la modélisation est de prédire le comportement d'un système physique qui subit un changement par rapport à ses conditions initiales. L'objectif est d'examiner un système qui est sollicité par des actions extérieures afin d'évaluer l'évolution du système lui-même.

En raison de leur complexité, les études liées à la mécanique des fluides environnementaux ont traditionnellement été menées à l'aide de modèles physiques. Les modèles physiques sont généralement des modèles qui reproduisent à une plus petite échelle, en utilisant les lois de la similitude, le système réel à analyser.

Cependant, aujourd'hui, les modèles numériques gagnent du terrain principalement en raison de leur puissance de calcul croissante et de leur faible coût. Les modèles numériques sont maintenant capables de décrire avec précision les flux turbulents dans les environnements environnementaux et industriels. Cependant, l'application de modèles numériques cache de nombreux pièges et le résultat final peut différer considérablement de la réalité si l'on n'est pas conscient des limites et des incertitudes liées, par exemple, au choix des paramètres de chaque modèle.

L'analyse des forces et faiblesses des modèles numériques est un outil précieux pour avoir une connaissance adéquate de l'instrument examiné.

### <span id="page-24-1"></span>**2. Modèles numériques utilisés dans le projet**

### <span id="page-24-2"></span>**2.1 DELFT3D**

Ce paragraphe vise à décrire le modèle numérique Delft3D, qui est largement utilisé dans le domaine côtier.

Delft3D est une suite de codes de calcul développés par Deltares, anciennement connu sous le nom de Delft Hydraulics, pour modéliser les zones côtières, les rivières et les estuaires. Il couvre, entre autres, la modélisation numérique des courants, le transport des sédiments, les vagues, la qualité de l'eau et le transport des solides. Delft3D se compose de plusieurs modules qui peuvent être exécutés indépendamment ou qui peuvent être couplés et interagir entre eux, en échangeant les informations appropriées. Delft3D-FLOW est l'un de ces modules. C'est un code qui façonne l'hydrodynamique et le transport, en tenant compte d'un large éventail de facteurs, tels que les événements météorologiques, les marées, les rejets anthropiques, etc.

# <span id="page-24-3"></span>**Les équations du gouvernement**

Les équations de pilotage sont l'équation de continuité et l'équation de quantité de mouvement le long des deux directions horizontales. Le modèle résout les

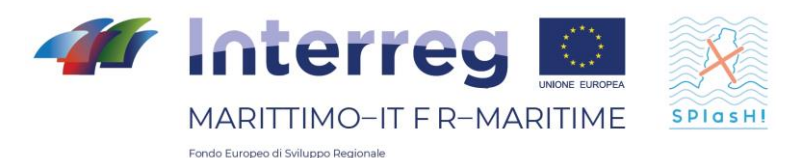

équations RANS avec une approximation hydrostatique. La vitesse verticale est obtenue à partir de l'équation de continuité.

L'équation du moment pour les directions x et y s'écrit comme suit :

$$
\frac{\partial U}{\partial t} + \frac{U}{\sqrt{G_{\xi\xi}}}\frac{\partial U}{\partial \xi} + \frac{V}{\sqrt{G_{\eta\eta}}}\frac{\partial U}{\partial \eta} + \frac{\omega}{h + \zeta}\frac{\partial U}{\partial \sigma} - \frac{V^2}{\sqrt{G_{\xi\xi}\sqrt{G_{\eta\eta}}}}\frac{\partial \sqrt{G_{\eta\eta}}}{\partial \eta} + \frac{UV}{\sqrt{G_{\xi\xi}\sqrt{G_{\eta\eta}}}}\frac{\partial \sqrt{G_{\xi\xi}}}{\partial \eta} + \frac{V}{\sqrt{G_{\xi\xi}\sqrt{G_{\eta\eta}}}}\frac{\partial U}{\partial \eta} + \frac{V}{\sqrt{G_{\xi\xi}}}\frac{\partial U}{\partial \zeta} + F_{\zeta} + \frac{1}{(h + \zeta)^2}\frac{\partial}{\partial \sigma}\left(v_V\frac{\partial U}{\partial \sigma}\right) + M_x
$$
\n
$$
\frac{\partial V}{\partial t} + \frac{U}{\sqrt{G_{\xi\xi}}}\frac{\partial V}{\partial \xi} + \frac{V}{\sqrt{G_{\eta\eta}}}\frac{\partial V}{\partial \eta} + \frac{\omega}{h + \zeta}\frac{\partial V}{\partial \sigma} - \frac{U^2}{\sqrt{G_{\xi\xi}\sqrt{G_{\eta\eta}}}}\frac{\partial \sqrt{G_{\eta\eta}}}{\partial \xi} + \frac{UV}{\sqrt{G_{\xi\xi}\sqrt{G_{\eta\eta}}}}\frac{\partial \sqrt{G_{\xi\xi}}}{\partial \eta} + \frac{UV}{\sqrt{G_{\xi\xi}\sqrt{G_{\eta\eta}}}}\frac{\partial \sqrt{G_{\xi\xi}}}{\partial \eta} + \frac{V}{\sqrt{G_{\eta\eta}}}\frac{\partial V}{\partial \eta} + \frac{V}{\sqrt{G_{\eta\eta}}}\frac{\partial V}{\partial \eta} + \frac{V}{\sqrt{G_{\eta\eta}}}\frac{\partial V}{\partial \eta} + \frac{V}{\sqrt{G_{\eta\eta}}}\frac{\partial V}{\partial \eta} + \frac{V}{\sqrt{G_{\eta\eta}}}\frac{\partial V}{\partial \eta} + \frac{V}{\sqrt{G_{\eta\eta}}}\frac{\partial V}{\partial \eta} + \frac{V}{\sqrt{G_{\eta\eta}}}\frac{\partial V}{\partial \eta} + \frac{V}{\sqrt{G_{\eta\eta}}}\frac{\partial V}{\partial \eta} + \frac{V}{\sqrt{G_{\eta\
$$

$$
+fU = -\frac{1}{\rho_0 G_{\eta\eta}} P_{\eta} + F_{\eta} + \frac{1}{(h+\zeta)^2} \frac{\partial}{\partial \sigma} \left( v_V \frac{\partial V}{\partial \sigma} \right) + M_e
$$

où  $v_V$  représente la viscosité verticale,  $P_{\xi}$  et  $P_n$  sont les gradients de pression. Les forces F\_ξ et F\_η représentent les tensions de Reynolds.  $M_x$  et  $M_e$  sont les contributions de l'élan dû à des sources ou des puits externes.  $\sqrt{G_{\xi\xi}}$  et  $\sqrt{G_{nn}}$ sont des coefficients utilisés pour transformer des coordonnées curvilignes en coordonnées rectangulaires. En fait, Delft3D permet de résoudre ces équations sur une grille sphérique si le domaine d'intérêt est suffisamment large.

### <span id="page-25-0"></span>**Conditions à part**

Les conditions aux limites de Delft3D sont celles couramment utilisées dans les modèles quasi 3D. Le modèle peut être forcé sur la surface sans vent et une pression atmosphérique variable dans le temps et l'espace. L'état du contour de l'arrière-plan est fourni en fonction de la tension qui dépend d'un paramètre de rugosité typique défini par l'utilisateur. Les relations qui lient les contraintes au

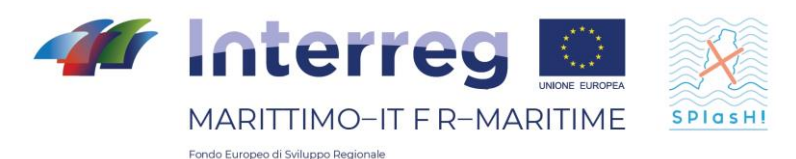

fond et sur la surface libre avec les dérivées de vitesse sont similaires à celles utilisées par le modèle ROMS, car elles sont basées sur les principes de la mécanique des fluides.

En outre, on peut définir des conditions limites sur la limite extérieure de différents types. La condition de base tient compte du niveau de l'eau : on peut prescrire des conditions sur la surface libre afin de décrire, par exemple, une marée. Il est également possible de forcer le modèle avec une série d'entrées/sorties latérales. En outre, il est également possible d'imposer un profil de vitesse variable avec la profondeur. Si la vitesse et l'élévation de la surface libre sont toutes deux connues, il est possible de prescrire des conditions appelées conditions de Riemann, qui tirent leur origine de la solution des caractéristiques des équations différentielles aux dérivées partielles.

### <span id="page-26-0"></span>**Grille de calcul**

La grille de calcul est constituée d'une grille cartésienne rectangulaire ou incurvée. L'utilisateur peut décider de créer une grille rectangulaire (également à pas variable) ou de créer une grille curviligne à partir d'une série de splines. La cannelure a une structure appelée Arakawa-C, similaire à celle du ROMS.

# <span id="page-26-1"></span>**Schéma numérique**

Les équations qui régissent le problème sont résolues par la méthode des sens implicites alternés (ADI). La méthode ADI divise une phase temporelle en deux phases. Chaque phase est composée d'un intervalle de temps intermédiaire. Dans les deux phases, tous les termes des équations du modèle sont résolus avec au moins un second ordre de précision dans l'espace.

Pour la discrétisation spatiale des termes d'advection horizontale, trois options différentes sont disponibles dans Delft3D-FLOW. Les deux premières méthodes sont appelées WAQUA et Cyclic et n'imposent aucune restriction sur le timestep. La troisième méthode est appelée inondation et est utilisée notamment pour simuler les zones soumises à des cycles sec/humide, c'est-à-dire pour les zones qui ne sont pas constamment en présence d'eau. On peut penser, par exemple, aux zones inondables, qu'elles soient côtières ou fluviales.

La méthode ADI peut être expliquée de manière concise comme suit. La première étape consiste à passer de l'intervalle de temps t - ∆t à t = (1+0,5∆ t). De cette façon, l'équation du moment long V est résolue, suivie par l'équation

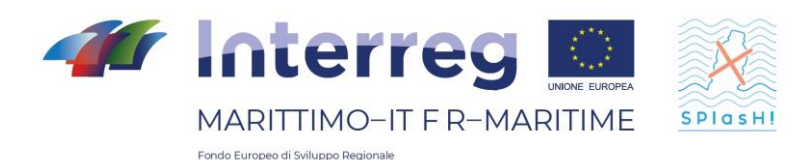

longue U, implicitement couplée à l'équation de continuité. Dans la deuxième étape, qui consiste à passer de l+0,5 à l+1, on résout d'abord l'équation pour U, puis l'équation pour V. Dans l'étape où le terme barotrope (gradient de niveau d'eau) est implicitement intégré, les termes adventifs et visqueux sont explicitement intégrés. De même, lorsque le terme barotrope est intégré explicitement, les termes advectif et visqueux sont intégrés explicitement.

# <span id="page-27-0"></span>**Les modules de water quality**

Les modules de qualité de l'eau sont présents dans Delft3D et prennent comme entrée la gamme de vitesse qui est générée par le module FLOW. Le modèle mathématique de la qualité de l'eau fournit une description quantitative d'une ou plusieurs variables qui définissent la qualité de l'eau dans un système donné.

Dans les modèles de qualité de l'eau, les "variables d'état" sont des "substances" représentant un polluant, une substance naturelle ou un organisme aquatique. Les substances peuvent entrer dans la zone modèle par les frontières, en passant par les flux latéraux. Toute une série de transformations physico-chimiques doit être modélisée par une série d'équations paramétriques (par exemple, pour l'étude de la cinétique chimique des composés dissous dans l'eau).

### <span id="page-27-1"></span>**2.4 NEMO**

NEMO (Nucleus for European Modelling of the Ocean) est un modèle numérique open-source développé en France et largement utilisé par la communauté océanographique internationale.

# <span id="page-27-2"></span>**Équations de base**

### **Équations principales**

NEMO est un modèle numérique tridimensionnel à surface libre dont les coordonnées suivent le terrain et qui résout les équations de Navier-Stokes médiées à Reynolds en utilisant des approximations hydrostatiques et de Boussinesq selon l'hypothèse du mouvement en eau peu profonde. Les

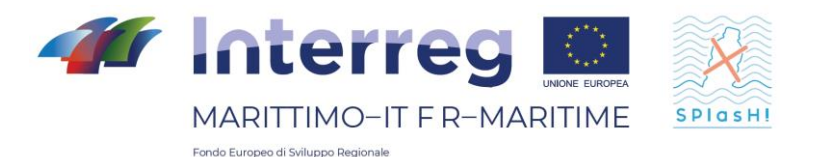

équations du modèle écrites en coordonnées cartésiennes sont les mêmes que celles du ROMS:

$$
\frac{\partial u}{\partial t} + \vec{v} \cdot \nabla u - fv = -\frac{\partial \Phi}{\partial x} - \frac{\partial}{\partial z} \left( \overline{u'w'} - v \frac{\partial u}{\partial z} \right) + F_u + D_u
$$

$$
\frac{\partial v}{\partial t} + \vec{v} \cdot \nabla v + fu = -\frac{\partial \Phi}{\partial y} - \frac{\partial}{\partial z} \left( \overline{v'w'} - v \frac{\partial v}{\partial z} \right) + F_v + D_v
$$

$$
\frac{\partial p}{\partial z} = -\rho g
$$

L'incompressibilité du champ de vitesse entraîne l'annulation de sa divergence :

$$
\frac{\partial u}{\partial x} + \frac{\partial v}{\partial y} + \frac{\partial w}{\partial z} = 0
$$

tandis que le transport des champs C scalaires actif (température et salinité) et passif est décrit par l'équation de diffusion-advection:

$$
\frac{\partial C}{\partial t} + \vec{v} \cdot \nabla C = -\frac{\partial}{\partial z} \left( \overline{C'w'} - D_0 \frac{\partial C}{\partial z} \right) + F_C + D_C
$$

Il faut également une équation d'état qui relie les champs scalaires actifs (température et salinité) à la densité du fluide :

$$
\rho = \rho(T, S, P)
$$

La barre au-dessus des variables et l'apex indiquent respectivement la moyenne temporelle et la fluctuation par rapport à celle-ci. La liste suivante présente la signification des variables du problème :

- C(x,y,z,t) : la température, la salinité et tout champ scalaire passif
- $\bullet$  D<sub>u</sub>, D<sub>v</sub>, D<sub>c</sub>: termes diffusifs facultatifs
	- $\bullet$  F<sub>u</sub>, F<sub>v</sub>, F<sub>c</sub>: for cage et termes sources
	- f(x,y): Paramètre de Coriolis
	- g: l'accélération de la gravité
	- $\bullet$  h(x,y): profondeur par rapport au niveau moyen de la mer
	- $H<sub>z</sub>(x,y,z)$ : espacement entre les niveaux verticaux de la grille
	- $\bullet$  n, n<sub>q</sub>: viscosité moléculaire et diffusivité
- K<sub>M</sub>, K<sub>C</sub>: viscosité turbulente et diffusion verticale

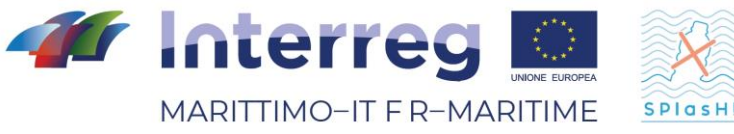

Fondo Europeo di Sviluppo Regionale

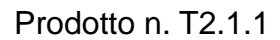

- P: pression totale  $(P \sim -r_0gz)$ 
	- $r_0 + r(x,y,z,t)$ : densité locale totale
	- $\bullet$  S(x,y,z,t): salinité
- t: temps
	- T(x,y,z,t): température potentielle
	- u,v,w: les composantes de la gamme de vitesse
	- x,y: coordonnées horizontales
	- z: coordonnée verticale
	- $\bullet$  z(x,y,t): élévation de la surface libre

Ces équations sont fermées en paramétrant les contraintes de Reynolds et les flux de traceurs turbulents comme suit :

$$
\overline{u'w'} = -K_M \frac{\partial u}{\partial z}, \qquad \overline{v'w'} = -K_M \frac{\partial v}{\partial z}, \qquad \overline{C'w'} = -K_C \frac{\partial C}{\partial z}
$$

Le forçage et la dissipation horizontale sont inclus dans les termes F et D, tandis que le mélange vertical et horizontal sera expliqué ci-dessous.

#### **Modèles de fermeture de turbulences**

Le modèle numérique NEMO fournit différents modèles pour résoudre le problème des turbulences.

#### **Constant**

En première approximation, il est possible de choisir une valeur constante pour la viscosité turbulente verticale. Le modèle recommande l'utilisation de cette option dans des applications plus océanographiques et non dans des simulations à l'échelle d'un bassin. La valeur suggérée est la suivante :

$$
K_M=1.2 \; 10^{-5} m^2 s^{-1}
$$

#### **Valeur dépendant du nombre de Richardson**

La viscosité turbulente peut être calculée à partir du nombre de Richardson. Dans ce cas, elle est égale à :

$$
K_M = \frac{K_{M_{ric}}}{\left(1 + a Ri\right)^n} + K_{M_{cost}}
$$

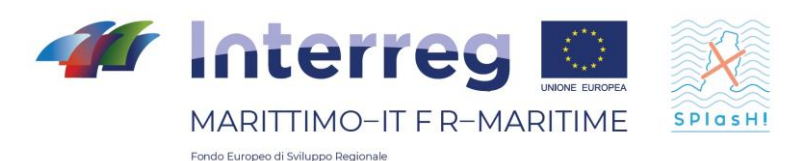

Où Ri est le nombre de Richardson classé comme Ri = N<sup>2</sup>/(∂<sub>z</sub>v)<sup>2</sup> avec N indiquant la fréquence de Brunt-Vaisala, K<sub>Mric</sub> est la valeur maximale qui peut être obtenue avec Ri ≤ 0 et est égale à  $K_{\text{Mric}}$  = 10<sup>-4</sup> m<sup>2</sup> s<sup>-1</sup>, a et n sont deux constantes et sont respectivement égales à  $a = 0.5$ , n = 0.2. K<sub>Mcost</sub> est la valeur de fond de la viscosité turbulente dans le cas où l'on choisit l'option "constante" décrite cidessus.

### **Équation de l'énergie cinétique turbulente (TKE)**

La viscosité turbulente peut être calculée à partir d'un modèle de fermeture qui implique la résolution de l'équation de l'énergie cinétique turbulente k. Ce modèle de fermeture a été développé pour des applications atmosphériques, puis modifié dans NEMO pour effectuer des simulations liées à l'océan Atlantique.

L'équation pour k est la suivante :

$$
\frac{\partial k}{\partial t} = \frac{K_M}{e_3^2} \left[ \left( \frac{\partial u}{\partial z} \right)^2 + \left( \frac{\partial v}{\partial z} \right)^2 \right] - K_\rho N^2 + \frac{1}{e_3} \frac{\partial}{\partial z} \left[ \frac{K_M}{e_3} \frac{\partial k}{\partial z} \right] - C_\epsilon \frac{k^{-3/2}}{l_\epsilon}
$$

$$
K_M = C_k l_k \sqrt{k}
$$

$$
K_\rho = A^{\nu m} / P_{r t}
$$

Où k est l'énergie cinétique turbulente. (tke),  $I_{\varepsilon}$  e  $I_{k}$  sont les longueurs d'échelle de dissipation et de mixing,  $P_{rt}$  est numéro de Prandtl,  $K_M$  e  $K_p$  sont les coefficients de viscosité et de diffusivité turbulente.  $C_k$  e  $C_{\epsilon}$  sont deux constantes et sont respectivement égales à  $C_k$  = 0.2 e  $C_{\epsilon}$  = 0.7. N indique la fréquence de Brunt-Vaisala.

#### **Generic Length Scale (GLS)**

Dans NEMO, il existe un modèle à deux équations pour résoudre le problème des turbulences, appelé GLS. Ce modèle exploite les similitudes entre les modèles plus fermés de la turbulence à 2 équations comme k-ε et k-ω : en effet, il présente une équation pour k et une pour le paramètre générique ψ liée aux autres grandeurs turbulentes par la relation dimensionnelle suivante  $\Psi = c^p k^m l^n$ .

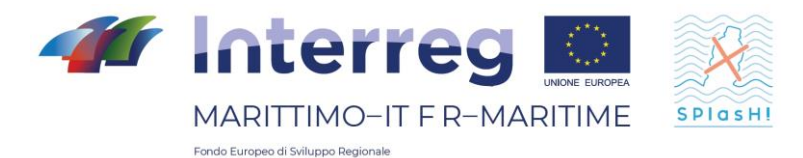

$$
\begin{cases} \n\Box \quad \frac{\partial k}{\partial t} + \mathbb{Z}J_i \frac{\partial k}{\partial x_i} = \frac{1}{2} \frac{\partial}{\partial z} \left( \mathbb{R}_M \frac{\partial k}{\partial z} \right) + P + B + \varepsilon \\ \n\frac{\partial}{\partial t} + U_i \frac{\partial}{\partial x_i} = \frac{1}{\sigma} \frac{\partial}{\partial z} \left( K_M \frac{\partial}{\partial z} \right) + \frac{1}{K} \left( c_1 P + c_3 B + c_2 \varepsilon \right) \n\end{cases}
$$

# <span id="page-31-0"></span>**Conditions à part**

#### **Conditions limites verticales**

Les conditions limites verticales pour la vitesse sont exprimées à Neumann:

 $\bullet$  - en surface, c'est-à-dire pour  $z = \eta(x,y,t)$ :

$$
K_M \frac{\partial u}{\partial z} = \tau_s^x(x, y, t)
$$

$$
K_M \frac{\partial v}{\partial z} = \tau_s^y(x, y, t)
$$

$$
K_C \frac{\partial C}{\partial z} = \frac{Q_C}{\rho_0 C P}
$$

La condition d'interface entre l'atmosphère et l'océan est exprimée comme suit :

$$
w = \frac{\partial \eta}{\partial t} + \vec{v}_{z=\eta} \cdot \nabla_h(\eta) + P - E
$$

 $\bullet$  en profondeur, c'est-à-dire pour z = -h(x,y):

$$
K_M \frac{\partial u}{\partial z} = \tau_b^x(x, y, t)
$$

$$
K_M \frac{\partial v}{\partial z} = \tau_b^y(x, y, t)
$$

$$
K_C \frac{\partial C}{\partial z} = 0
$$

La condition de l'interface fond-océan est exprimée comme suit:

$$
w = -\vec{v}_{z=\eta} \cdot \nabla_h(H)
$$

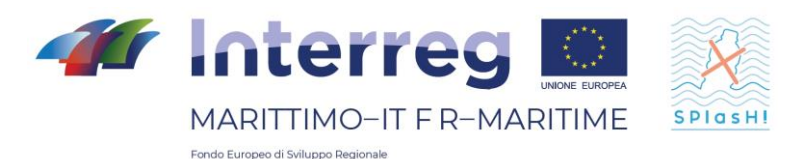

où

- Q<sup>C</sup> est le flux de concentration de surface du scalaire *C*
- $\tau_s^x(x, y, t)$ ,  $\tau_s^y(x, y, t)$  sont les composantes de la tension du vent de surface,
- $\tau_b^x(x, y, t)$ ,  $\tau_b^y(x, y, t)$  représentent le stress au fond.

La contrainte de surface est calculée à partir du champ de vent selon la formule (quadratique en vitesse) :

$$
\tau_s = \rho_{aria} C \sqrt{U_{10}^2 + V_{10}^2} V_{10}
$$

ou  $U_{10}$  e  $V_{10}$  sont les composantes de la vitesse du vent  $V_{10}$  a 10 m de hauteur sur la surface de la mer et C est une constante.

La tension au fond, en revanche, est calculée en fonction de la vitesse à la dernière couche au moyen d'un lien qui peut être quadratique ou logarithmique. Par exemple, dans le cas d'une liaison quadratique, le vecteur de la tension de fond est obtenu à partir de la relation suivante:

$$
\tau_b = \rho_{H_2O} C_D \sqrt{u_b^2 + v_b^2} \, \boldsymbol{v}_b
$$

Ou *v<sup>b</sup>* indique les composantes horizontales du courant de fond et CD est un coefficient de résistance constant dont la valeur est généralement de l'ordre de  $10^3$ .

Dans le cas du lien logarithmique, la relation est la suivante:

$$
\tau_b = \rho_{H_2O}\left(\frac{k}{\ln\left(\frac{Z_b}{Z_0}\right)}\right)^2 \sqrt{u_b^2 + v_b^2} \,\nu_b
$$

Où le coefficient de résistance est remplacé par le carré de l'expression entre parenthèses, k est la constante de von Karman et est placé égal à 0,41, zb est l'altitude de la première couche à partir du bas et  $z_0$  représente plutôt la couche de référence où la vitesse est nulle.

#### **Conditions aux limites horizontales**

NEMO a la possibilité de mettre en œuvre différents types de conditions de contour latéral, qui peuvent consister en des bords ouverts, fermés ou périodiques. Selon le choix, NEMO a besoin des valeurs des champs aux bords fournies analytiquement ou en attribuant des valeurs point par point.

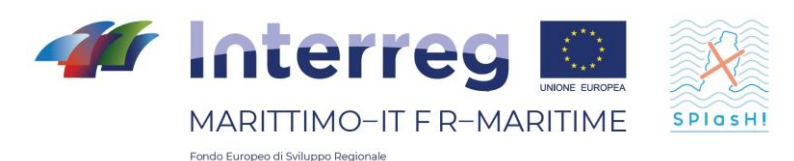

NEMO s'est récemment lancé dans la modélisation des zones côtières et estuariennes en raison de sa ductilité. En fait, il prend en compte un large éventail de forçages :

- Propagation des ondes de marée ;

- Action de force de Coriolis ;

- Influence des gradients horizontaux de température ou de salinité sur la densité ;

- Influence des facteurs météorologiques : pression atmosphérique et vent;

- Influence de l'afflux de rivières et de ruisseaux.

# <span id="page-33-0"></span>**Grille de calcul**

.

NEMO peut résoudre des équations de mouvement en utilisant différents systèmes de coordonnées verticales. Le modèle numérique permet de choisir entre des coordonnées z curvilignes, des coordonnées sigma et des coordonnées z\*. Les coordonnées curvilignes en z sont couramment utilisées avec les coordonnées sphériques dans les applications où les domaines de calcul sont particulièrement étendus.

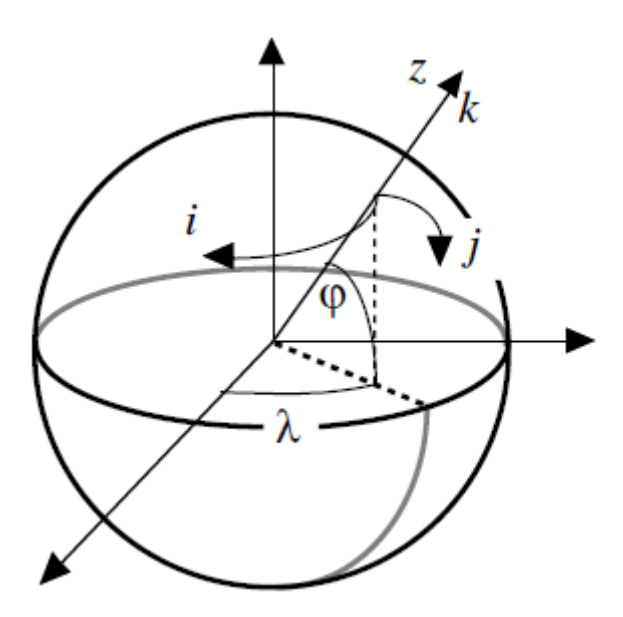

*Figura 6 – Exemple de coordonnées z dans NEMO*

Les coordonnées sigma sont du dépendantes du terrain et sont assez similaires à celles implémentées dans DELFT3D et ROMS.

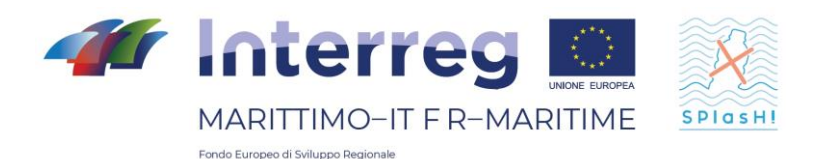

.

Prodotto n. T2.1.1

Les coordonnées z\* représentent plutôt une particularité de NEMO par rapport aux autres modèles, en effet dans ce cas les couches suivent la tendance de la surface libre. Dans la figure ci-dessous, vous pouvez voir la couche z et la couche z\* en comparaison.

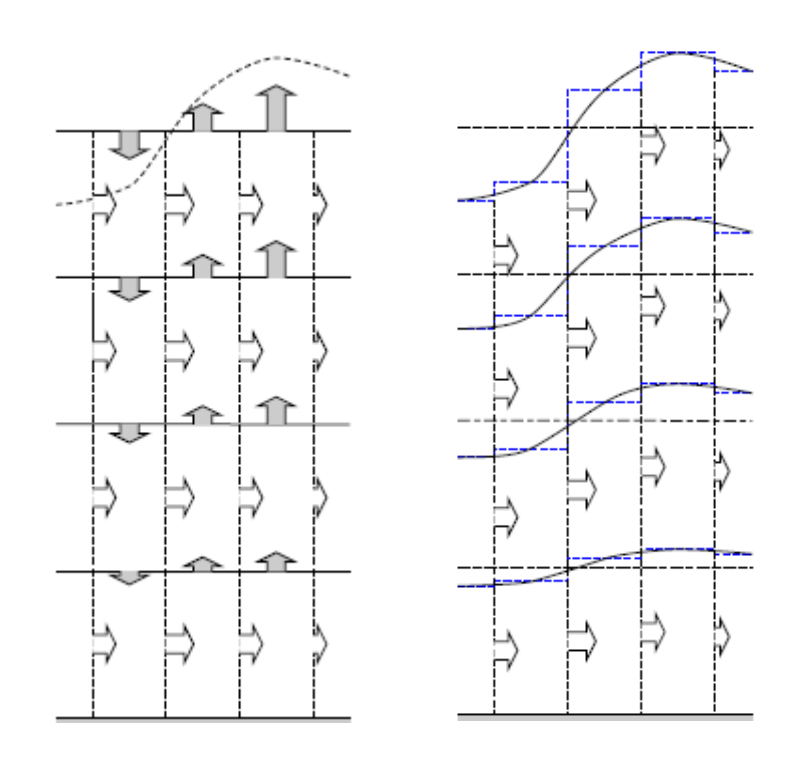

*Figura 7 – Exemeple de coordonnée z à gauche, exemple de cordonnées z\* à droite*

Il est également possible, grâce à différentes fonctions d'étirement, de faire varier la répartition du nombre de niveaux dans le sens vertical avec une certaine liberté. De cette manière, une meilleure résolution peut être obtenue en surface ou sur le fond selon l'objectif du modèle.

La discrétisation horizontale est effectuée avec des mailles rectangulaires (grille Arakawa-C) où les champs scalaires et les composantes du champ de vitesse sont évalués sur différentes grilles mutuellement décalées (grille décalée) et les coordonnées verticales suivent le sol.

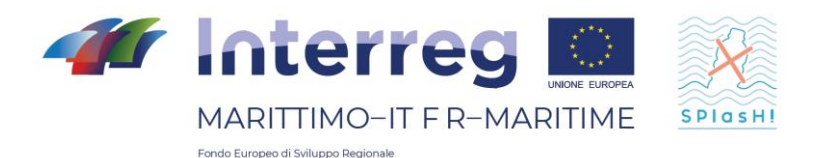

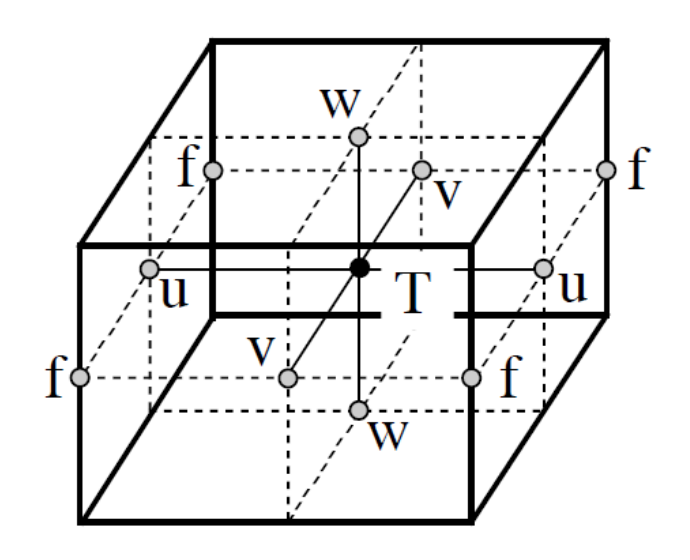

*Figura 8 - Grille NEMO : décalée horizontalement et verticalement.*

Dans les points T, les traceurs sont calculés, tandis que les vitesses sont calculées en nœuds décalés.

# <span id="page-35-0"></span>**Schéma numérique**

L'échelonnement du temps utilisé suit le schéma RHS (Right-Hand-Side)

$$
x^{t+\Delta t} = x^{t-\Delta t} + 2\Delta t\, RHS_{x}^{t-\Delta t,t,t+\Delta t}
$$

Des schémas numériques différents sont utilisés pour chaque partie des équations de mouvement :

- la partie non diffusante est résolue par un système de saute-mouton,

- la partie diffusive est résolue par des motifs en avant et en arrière dans le premier ordre,

- Le gradient de pression hydrostatique est résolu à l'aide d'un schéma semiimplicat.

En outre, dans le cas de la partie non diffusante, on peut choisir d'utiliser une version modifiée de Lep-Frog.

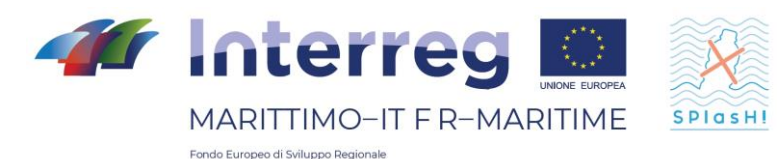

# <span id="page-36-0"></span>**Module Water Quality**

NEMO dispose de plusieurs modules pour la modélisation des phénomènes liés à la dynamique de la circulation :

- Module pour la diffusion et la dispersion de traceurs passifs, réactifs et biologiques ;

- Module de calcul des trajectoires de particules ponctuelles ;
- Module de calcul du transport de sédiments au fond et en suspension ;
- Module pour l'interaction entre l'eau de mer et la glace.

### <span id="page-36-1"></span>**2.5 CMS**

Le CMS (Connectivity Modeling System) est un modèle lagrangien stochastique multi-échelle développé à la Rosenstiel School of Marine & Atmospheric Science et utilisé par la communauté scientifique internationale pour étudier les phénomènes lagrangiens tels que les estimations de dispersion, la propagation des polluants et les migrations complexes. Le CMS est une boîte à outils open source écrite en Fortran pour le suivi des particules en mer et dans l'océan. L'outil est intrinsèquement multi-échelle car il permet le déplacement continu des particules entre les grilles à différentes résolutions. Il utilise le schéma numérique RungeKutta4 et est conçu pour être modulaire, ce qui signifie qu'il est relativement facile d'ajouter des "comportements" supplémentaires aux particules : en fait, les modules supplémentaires du code comprennent la diffusion de marche aléatoire, la mortalité et le mélange mixte.

### <span id="page-36-2"></span>**Méthode d'intégration**

1) La trajectoire des particules dans le CMS est calculée en intégrant la gamme de vitesse 3D (ou 2D) des modèles de circulation hydrodynamique. Le champ de vitesse a généralement trois composantes : u (composante x), v (composante y) et w (composante verticale). En pratique, la distance parcourue par une particule est obtenue en multipliant chaque composante de la vitesse par un intervalle de temps prescrit. Dans la CMS, le schéma Runge-Kutta de quatrième ordre est utilisé à la fois dans l'espace et dans le temps pour calculer précisément les trajectoires des particules. Chaque étape du Runge-Kutta-4 utilise quatre vitesses locales : une à la position initiale de la particule et les trois autres aux positions de test. L'algorithme

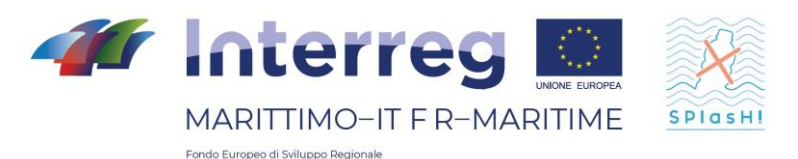

implémenté dans le CMS calcule la position finale de la particule à partir de la position initiale ( $x_{\text{ini}}$ ,  $y_{\text{ini}}$ ,  $z_{\text{ini}}$ ,  $x_{\text{fin}}$ ,  $y_{\text{fin}}$ ,  $z_{\text{fin}}$ ). Les étapes de l'algorithme sont expliquées ci-dessous :

- 2) on obtient les composantes de vitesse  $u_1$ ,  $v_1$ ,  $w_1$  au point initial ( $x_{\text{ini}}$ ,  $y_{\text{ini}}$ ,  $z_{\text{ini}}$ ) au temps initial  $t_{0}$ ,
- 3) La première position du test ( $x_{tmp1}$ ,  $y_{tmp1}$ ,  $z_{tmp1}$ ) est calculée à partir de ( $x_{init}$ ,  $y_{\text{ini}}$ , z<sub>ini</sub>), en utilisant u<sub>1</sub>, v<sub>1</sub>, w<sub>1</sub> et 0,5<sup>\*</sup>t,
- 4) La deuxième position du test ( $x_{tmp2}$ ,  $y_{tmp2}$ ,  $z_{tmp2}$ ) est calculée à partir de ( $x_{tmp1}$ ,  $y_{tmp1}$ ,  $z_{tmp1}$ ), en utilisant  $u_2$ ,  $v_2$ ,  $w_2$  et 0,5<sup>\*</sup>t.
- 5) La troisième position du test ( $x_{tmp3}$ ,  $y_{tmp3}$ ,  $z_{tmp3}$ ) est calculée à partir de ( $x_{tmp2}$ ,  $y_{tmp2}$ ,  $z_{tmp2}$ ), en utilisant u<sub>3</sub>, v<sub>3</sub>, w<sub>3</sub> et t0+ $\Delta t$ .
- 6) Les vitesses finales sont calculées comme suit:

$$
u_f = \frac{u_1 + 2u_2 + 2u_3 + u_4}{6}
$$

$$
v_f = \frac{v_1 + 2v_2 + 2v_3 + v_4}{6}
$$

$$
w_f = \frac{w_1 + 2w_2 + 2w_3 + w_4}{6}
$$

7) La nouvelle position ( $x_{fin}$ ,  $y_{fin}$ ,  $z_{fin}$ ) est calculée à partir de ( $x_{ini}$ ,  $y_{ini}$ ,  $z_{ini}$ ), en utilisant u<sub>f</sub>, v<sub>f</sub>, w<sub>f</sub> au moment t = t<sub>0</sub>+ $\Delta$ t.

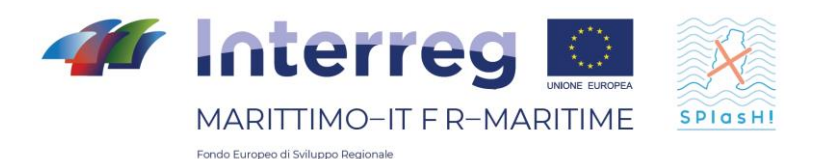

Prodotto n. T2.1.1

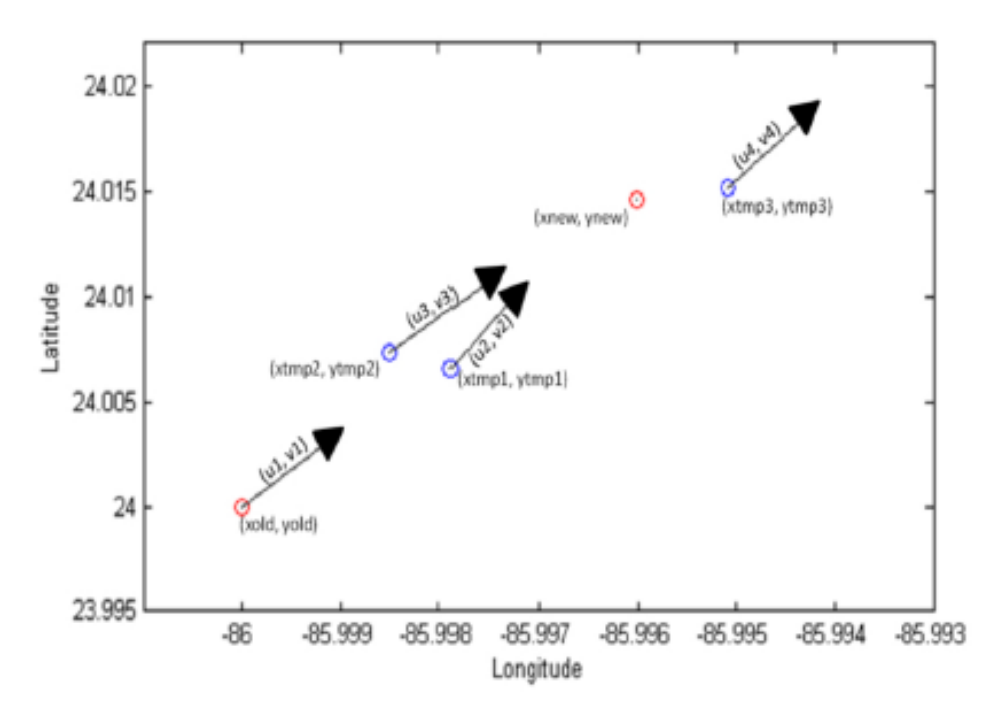

*Figura 9 - Exemple de calcul de trajectoire avec le CMS*

# <span id="page-38-0"></span>**Méthode d'interpolation de position**

Deux méthodes d'interpolation sont utilisées pour interpoler les propriétés de mouvement à la position de la particule, en fonction de sa position sur la grille du modèle. Le premier choix de CMS est d'utiliser une interpolation tricubique, dans laquelle 64 nœuds proches de la particule (4x4x4) sont utilisés. L'interpolation tricubique est effectuée pour chaque taille de sortie du modèle hydrodynamique, en utilisant un polynôme cubique. Le polynôme cubique est dicté par les valeurs du modèle de circulation que l'on trouve sur les quatre points de grille les plus proches de chaque dimension. Le polynôme qui en résulte est ensuite utilisé pour calculer la valeur de la variable en tout point entre les points de la grille.

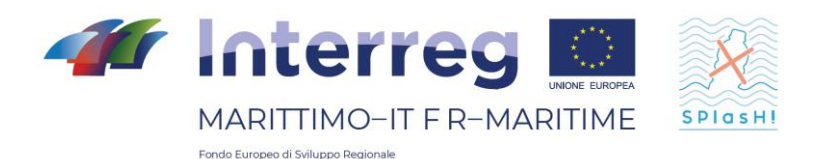

Prodotto n. T2.1.1

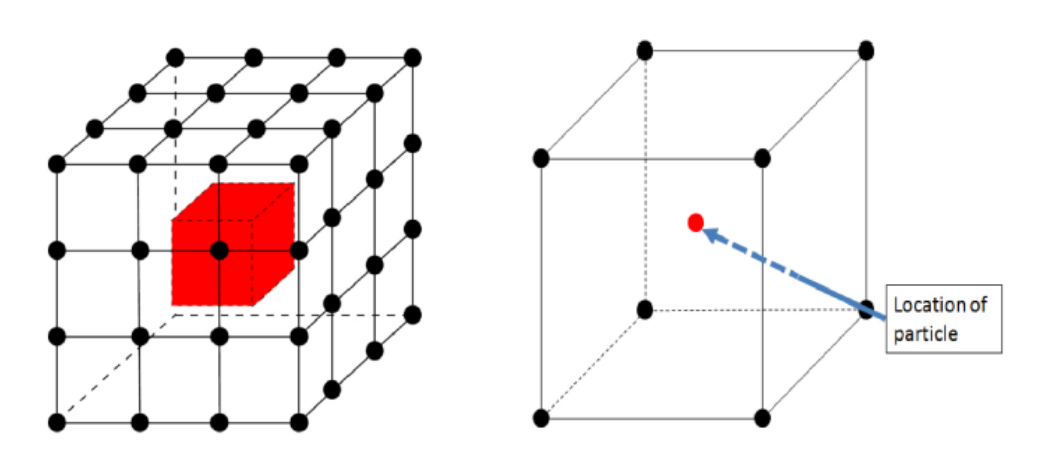

*Figura 10 - A gauche les points pour l'interpolation tricubique, à droite les points pour l'interpolation trilinéaire.*

L'interpolation tricubique ne peut être effectuée que si les 64 points adjacents sont situés dans le domaine de calcul. En fait, si au moins un des points est situé sur la frontière, on utilise une interpolation trilinéaire où seuls 8 points adjacents (2x2x2) sont nécessaires.

Comme le CMS peut être utilisé pour diverses applications, de la simulation de particules abiotiques à la simulation d'organismes marins, il est nécessaire que les particules aient la capacité d'éviter d'être rejetées sur le rivage. Par exemple, les poissons et les larves peuvent éviter de se coincer en profondeur, tandis que les particules de plastique et d'huile se coincent sur la terre ferme ou se déposent sur le fond lorsqu'elles atteignent le rivage. Ensuite, l'utilisateur peut choisir si ses particules pourront éviter d'atteindre la terre ferme en activant le drapeau "avoidcoast" dans le fichier d'entrée. Si le drapeau est réglé sur "faux", les particules pourront atteindre la terre et seront retirées de la simulation si plus d'un des 8 points proches requis pour l'interpolation trilinéaire se trouve sur la terre. Cependant, si le drapeau est réglé sur "vrai", les particules continueront à se déplacer, en utilisant les vitesses de particules disponibles les plus proches.

De plus, si des plages de vitesse en 2D sont utilisées (sans la dimension de profondeur), une interpolation plus rapide est utilisée. Dans ce cas, le CMS effectuera une interpolation bicubique si les 16 points de la grille les plus proches de la particule se trouvent sur le domaine de calcul.

Sinon, une interpolation bilinéaire est appliquée, de sorte que seuls 4 points de grille adjacents situés sur le domaine sont nécessaires.

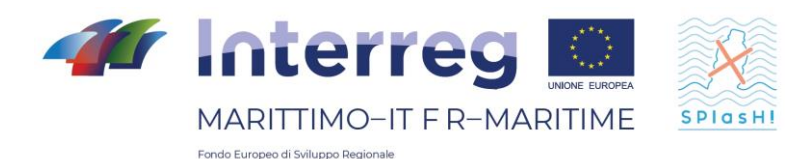

### <span id="page-40-0"></span>**3 Campagne expérimentale**

L'objectif des campagnes expérimentales en laboratoire présentées ici est de mieux décrire, comprendre et modéliser la dynamique des microplastiques dans l'environnement océanique. En particulier, nous essayons d'identifier, dans des conditions contrôlées, le rôle des principaux facteurs de dispersion des particules plastiques. Une série d'expériences préliminaires a été réalisée dans la chaîne CASH (voir ci-dessous) au printemps 2019 pour obtenir une première vision du comportement des microplastiques sous l'effet des vagues, qu'elles se brisent ou non, et du vent. Ces expériences, plutôt descriptives et qualitatives, ont permis de mettre en évidence une série d'observations :

- La houle est un élément clé dans le transport des microplastiques.

- L'effet de la houle est fortement corrélé à leurs caractéristiques : conditions de profondeur (kh), non-linéarité (ka), asymétrie et dissymétrie.

- L'effet des vagues est largement contrôlé par la présence ou l'absence de surf, il dépend donc du rapport local entre la hauteur et la profondeur des vagues, ainsi que de la circulation plus générale dans et hors de la zone de surf.

- Le transport des particules dépend beaucoup de leurs propriétés : taille, géométrie, densité, etc.

Ces premières mesures ont mis en évidence la nécessité de mener des expériences détaillées dans des conditions contrôlées sur les processus élémentaires impliqués dans le transport de particules par ondes. La prochaine phase de l'analyse expérimentale visera à analyser les cas les plus simples et les plus contrôlables possibles. En particulier, la première étape consistera à décrire le comportement des particules sphériques monodispersées dans un champ d'ondes non flottant sur un fond plat. En fonction des résultats obtenus, des configurations de plus en plus complexes, incluant les effets d'un fond variable, du vent, du courant, etc. pourront être testées.

#### Dispositif expérimental

Les expériences se dérouleront dans le canal à houle MIO/SEATECH. Ce canal mesure 13 m de long (10 m de longueur utile), 30 cm de large et 50 cm de haut. Il est équipé d'un batteur à piston avec cylindre pneumatique pour générer un gonflement régulier ou irrégulier. La profondeur utile peut varier de quelques centimètres à 40 cm, ce qui permet d'explorer une large gamme de kh et de ka. La chaîne est équipée de parois latérales en verre qui permettent de regarder directement et de faire des enregistrements photographiques et vidéo. Le canal peut être équipé d'une série de sondes à ondes capacitives (plus de 30) pour mesurer la position de la surface libre avec une résolution d'environ 0,5 mm à haute fréquence (généralement 50 ou 100 Hz). Les mesures de courant sont effectuées à l'aide de courantomètres acoustiques Doppler (Nortek Vectrino), jusqu'à dix points de mesure. La fréquence de mesure est de 200 Hz, ce qui donne accès aux vitesses orbitales et aux propriétés d'écoulement turbulent. Un champ dissipatif sera installé à l'extrémité du canal pour minimiser les effets de la réflexion.

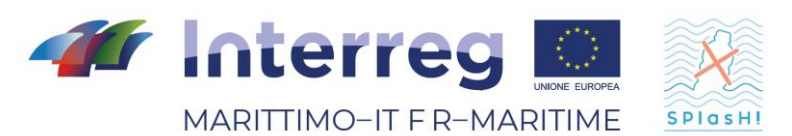

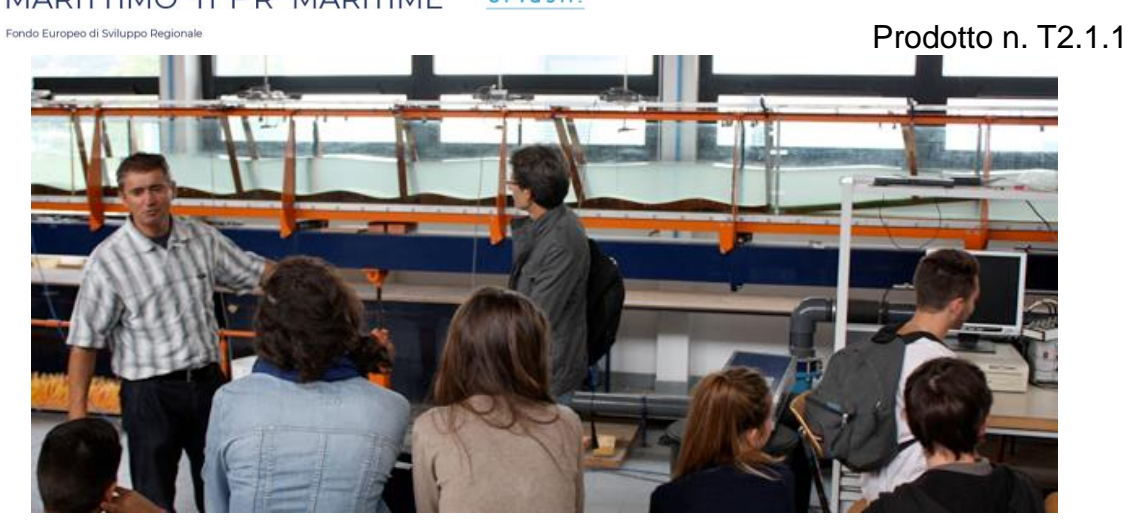

*Canal à houle SEATECH/MIO*

Le transport des particules microplastiques sera réalisé par vidéo et suivi automatique des particules. Une série de tests sera effectuée pour déterminer s'il faut ou non utiliser l'éclairage plan laser, qui a l'avantage d'améliorer la qualité des champs vidéo enregistrés, mais peut être problématique si les particules ont une dynamique tridimensionnelle (sortie plan laser).

En fonction des progrès réalisés et du temps disponible, un autre dispositif expérimental pourrait être utilisé pour étudier l'effet du vent. Il s'agit du canal CASH (Canal Aéro Sédimento Hydrodynamique). Ce canal est plus court que le canal à houle (6m de longueur utile) mais permet d'imposer une contrainte de vent dans les deux sens (co- ou contre les vagues).

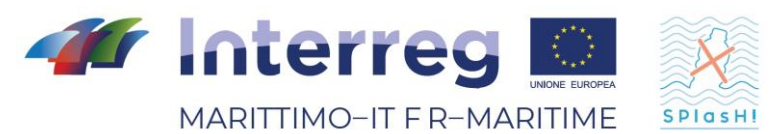

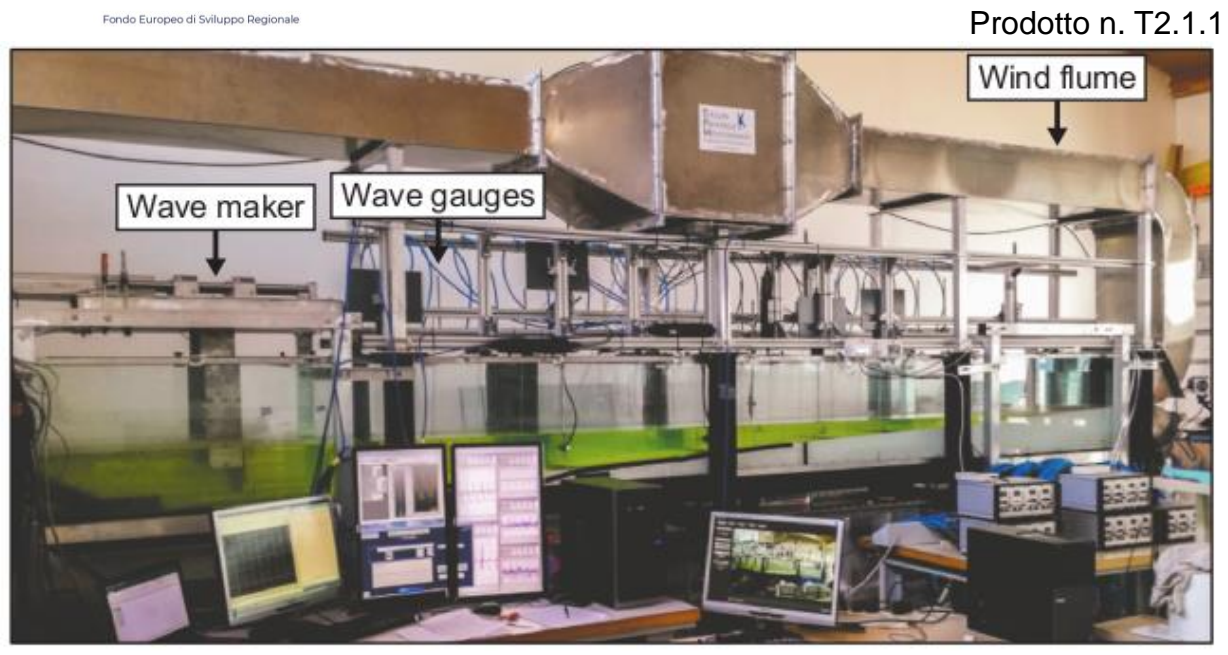

*Canal CASH (SEATECH/MIO)*

Projet expérimental

Différents types de houle seront générés pour balayer différents régimes de propagation et conditions de non-linéarité. Seules les ondes monochromatiques seront prises en compte pour identifier plus facilement les processus élémentaires impliqués dans le transport. Les premiers cas testés sont énumérés dans le tableau ci-dessous. Ces paramètres seront adaptés et complétés sur la base des observations faites.

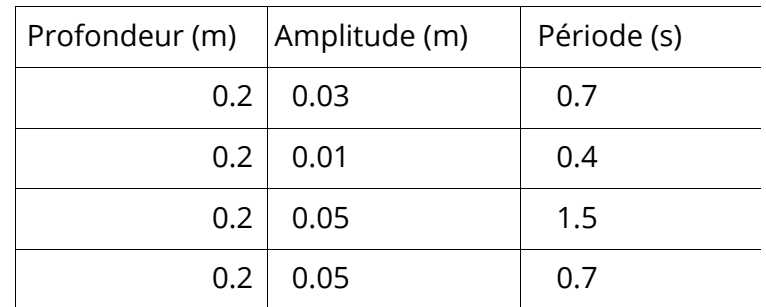

Conditions expérimentales - Type d'ondes générées

Les particules utilisées seront sphériques et monodispersées (taille identique). Deux types de matériaux seront utilisés pour tester les effets de la densité : des particules plus légères que l'eau douce du canal (type PP ou PE) et des particules plus lourdes (type PA ou PVC).

Le protocole expérimental pour chaque cas étudié sera le suivant :

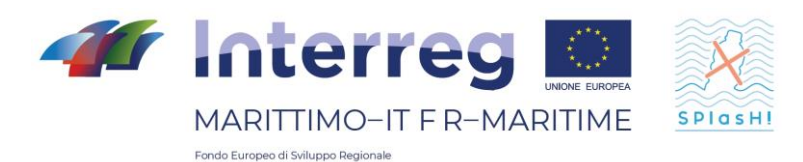

- Le mélangeur sera en route jusqu'à ce qu'un régime déterminé soit atteint dans le canal (généralement 1 à 2 minutes).

- Mesure de tous les paramètres hydrodynamiques en amont et en aval de la zone d'essai (fluctuations de la surface libre, vitesse orbitale, courant moyen).

- Libération de particules en position contrôlée. Les tests seront effectués en amont pour vérifier la sensibilité des processus de transport à la position de libération et, si nécessaire, une véritable étude paramétrique sera réalisée sur ce point.

- Surveillance vidéo des particules jusqu'à ce qu'elles quittent la zone d'acquisition ou qu'elles entrent en contact avec le fond.

Dans tous les cas, le nombre de particules libérées dépendra de la capacité à suivre précisément leur trajectoire. Si le suivi collectif est facile, des rejets collectifs seront effectués, sinon le nombre de particules sera réduit à des rejets individuels. En tout état de cause, un minimum de 50 libérations par cas sera effectué pour être statistiquement représentatif. Les données recueillies seront analysées pour extraire les trajectoires de chaque rejet.

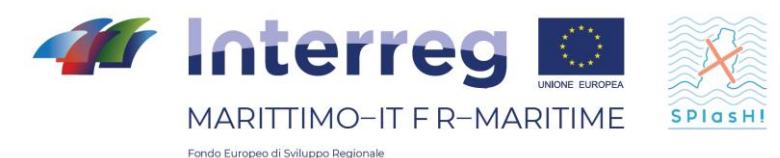

### <span id="page-44-0"></span>**Bibliografia/Bibliographie**

Cialone, Mary, Coastal Modeling System (CMS) User's Manual, 2001

Deltares, Delft3D Hydro-Morpho User Manual, 2018

Fichaut M., Brégent S, Nemo User Manual, 2018

Hsu, Y. LARRY, et al. Evaluation of Delft3D performance in nearshore flows. naval research lab stennis space center ms oceanography div, 2006.

Lin, Lihwa & Demirbilek, Zeki & Mase, Hajime & Yamada, Fumihiko. CMS-Wave: A Nearshore Spectral Wave Processes Model for Coastal Inlets and Navigation Projects. 132, 2008.

Luijendijk, A. P. Validation, calibration and evaluation of Delft3D-FLOW model with ferry measurements, 2001.

Umlauf, Lars, and H. Burchard. A generic length-scale equation for geophysical turbulence models. Journal of Marine Research 61.2: 235-265., 2003